# **Design document 0.5**

SQUID

Helsinki 15th March 2005 Software Engineering Project UNIVERSITY OF HELSINKI Department of Computer Science

#### **Course**

581260 Software Engineering Project (6 cr)

### **Project Group**

Mikko Jormalainen Samuli Kaipiainen Aki Korpua Esko Luontola Aki Sysmäläinen

#### **Client**

Lauri J. Pesonen Fabio Donadini Tomas Kohout

### **Project Masters**

Juha Taina Jenni Valorinta

### **Homepage**

http://www.cs.helsinki.fi/group/squid/

## **Change Log**

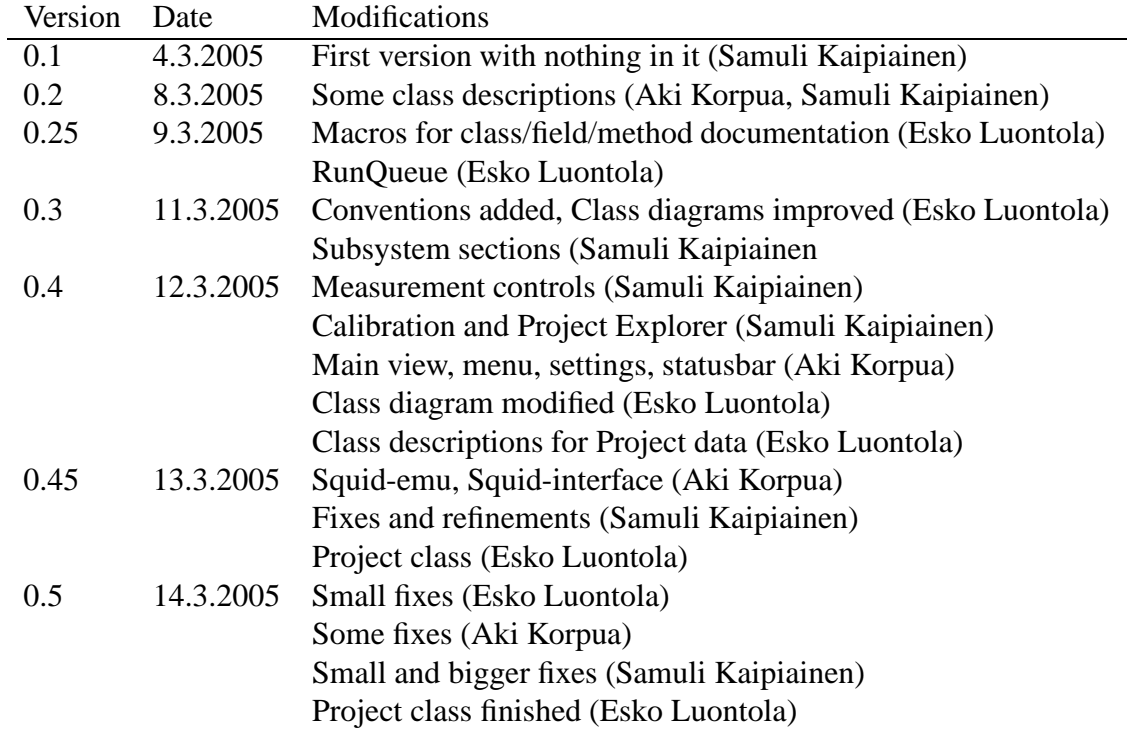

# **Contents**

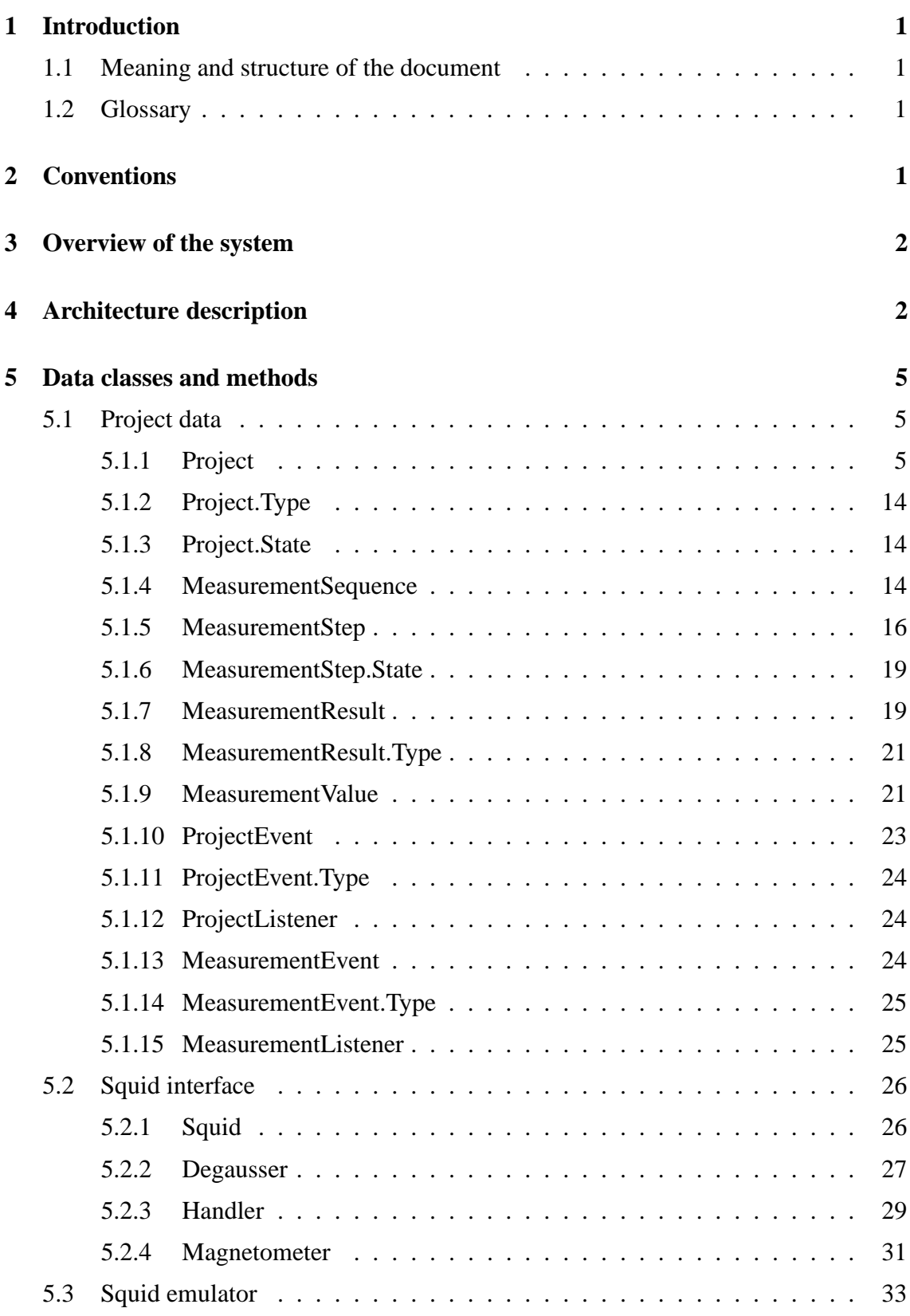

5.3.1 SquidEmulator . . . . . . . . . . . . . . . . . . . . . . . . . . . 33 5.4 Serial communication . . . . . . . . . . . . . . . . . . . . . . . . . . . . 35 5.5 Global settings . . . . . . . . . . . . . . . . . . . . . . . . . . . . . . . 35 5.5.1 Settings . . . . . . . . . . . . . . . . . . . . . . . . . . . . . . . 35 5.6 Utilities . . . . . . . . . . . . . . . . . . . . . . . . . . . . . . . . . . . 37 5.6.1 RunQueue . . . . . . . . . . . . . . . . . . . . . . . . . . . . . 37 5.6.2 RunQueue.RunQueueThread . . . . . . . . . . . . . . . . . . . . 39 5.6.3 RunQueue.RunDelayed . . . . . . . . . . . . . . . . . . . . . . 39 **6 GUI classes and methods 40** 6.1 Generic GUI components . . . . . . . . . . . . . . . . . . . . . . . . . . 40 6.1.1 ProjectComponent . . . . . . . . . . . . . . . . . . . . . . . . . 40 6.2 Main window . . . . . . . . . . . . . . . . . . . . . . . . . . . . . . . . 41 6.2.1 MainViewPanel . . . . . . . . . . . . . . . . . . . . . . . . . . . 41 6.3 Menu bar . . . . . . . . . . . . . . . . . . . . . . . . . . . . . . . . . . 43 6.3.1 MainMenuBar . . . . . . . . . . . . . . . . . . . . . . . . . . . 43 6.4 Status bar . . . . . . . . . . . . . . . . . . . . . . . . . . . . . . . . . . 44 6.4.1 MainStatusBar . . . . . . . . . . . . . . . . . . . . . . . . . . . 44 6.5 Configuration window . . . . . . . . . . . . . . . . . . . . . . . . . . . 45 6.5.1 SettingsPanel . . . . . . . . . . . . . . . . . . . . . . . . . . . . 45 6.6 Project Explorer . . . . . . . . . . . . . . . . . . . . . . . . . . . . . . . 47 6.6.1 ProjectExplorerPanel . . . . . . . . . . . . . . . . . . . . . . . . 47 6.6.2 NewProjectPanel . . . . . . . . . . . . . . . . . . . . . . . . . . 48 6.6.3 ProjectExplorerTable . . . . . . . . . . . . . . . . . . . . . . . . 49 6.6.4 ProjectExplorerPopupMenu . . . . . . . . . . . . . . . . . . . . 49 6.7 Calibration . . . . . . . . . . . . . . . . . . . . . . . . . . . . . . . . . 50 6.7.1 CalibrationPanel . . . . . . . . . . . . . . . . . . . . . . . . . . 50 6.8 Project information . . . . . . . . . . . . . . . . . . . . . . . . . . . . . 51 6.8.1 ProjectInformationPanel . . . . . . . . . . . . . . . . . . . . . . 51 6.9 Sequence and measurement data . . . . . . . . . . . . . . . . . . . . . . 53 6.9.1 MeasurementSequencePanel . . . . . . . . . . . . . . . . . . . . 53 6.9.2 MeasurementSequenceTableModel . . . . . . . . . . . . . . . . 54 6.9.3 MeasurementSequencePopupMenu . . . . . . . . . . . . . . . . 55 6.10 Measurement details . . . . . . . . . . . . . . . . . . . . . . . . . . . . 55

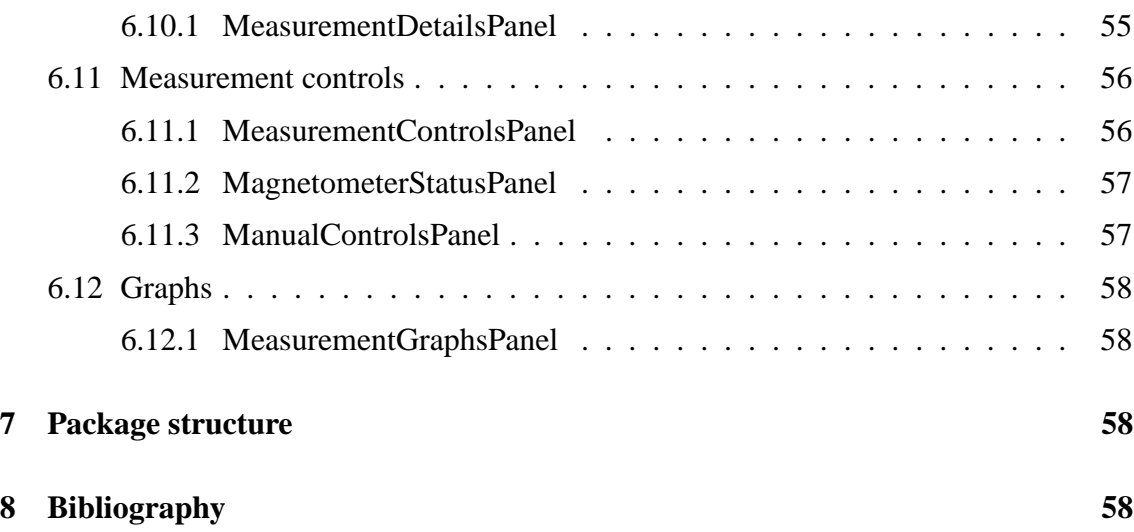

## **1 Introduction**

## **1.1 Meaning and structure of the document**

Document aids implemetation phase? Allows anyone to continue from out plans (or should anyway)? Division between data and gui classes? Each data/gui part may have several classes?

## **1.2 Glossary**

Probably dumped again...

## **2 Conventions**

Everybody will follow the Code Conventions for the Java Programming Language set by Sun, with the following refinements.

- Line length will be set to 120 characters, because we prefer coding in high resolutions.
- If possible, set your IDE to use spaces instead of tabs (to avoid problems if somebody has set tab to 4 spaces, although it should be 8). Indentation is 4 spaces, as set by Sun.
- Every method and non-trivial field must have Javadoc comments. Every parameter, return value and exception of methods must be mentioned (except for trivial getters and setters).
- Every if, for and while loop must use braces  $\{\}$ , even when there will be only one statement in the block, as set by Sun.
- The @author comment for every class should have the name of the person who wrote (and designed) the class. Then we will know who to ask, if there are some questions about the code.
- Every source file is subject to automatic code reformatting by a Java IDE, in which case the reformatter must follow these code conventions.
- TODO-comments should be set by the programmer, if there is some part that needs more work. The format is "// TODO: comments"

The Code Conventions are available at http://java.sun.com/docs/codeconv/

This program will be written with Java 1.5. Every programmer should have a look at the new features that were introduced to the Java language. Especially noteworthy are Generics, Foreach-loop and Enums. The following article will explain them in a nutshell. http://java.sun.com/developer/technicalArticles/releases/j2se15/

It is recommendable for everybody to have a quick glance at Design Patterns. Here are some useful links.

http://sern.ucalgary.ca/courses/SENG/609.04/W98/notes/ http://www.dofactory.com/Patterns/Patterns.aspx

## **3 Overview of the system**

See Figure 1 and Figure 2.

## **4 Architecture description**

Is this needed? What would be here anyway? Perhaps some chainsaw-humour...

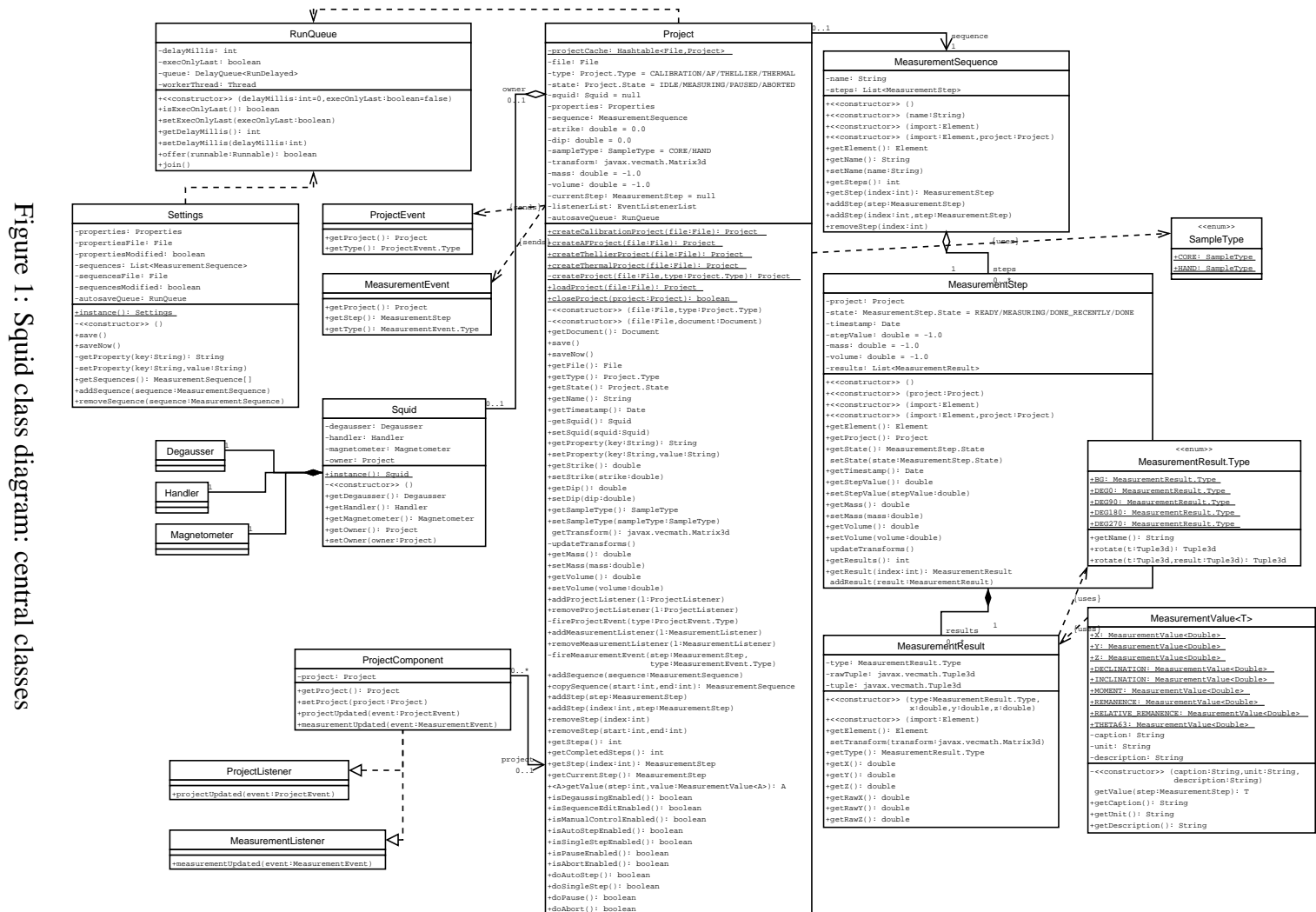

diagram:

 $\mathbf{\hat{z}}$ 

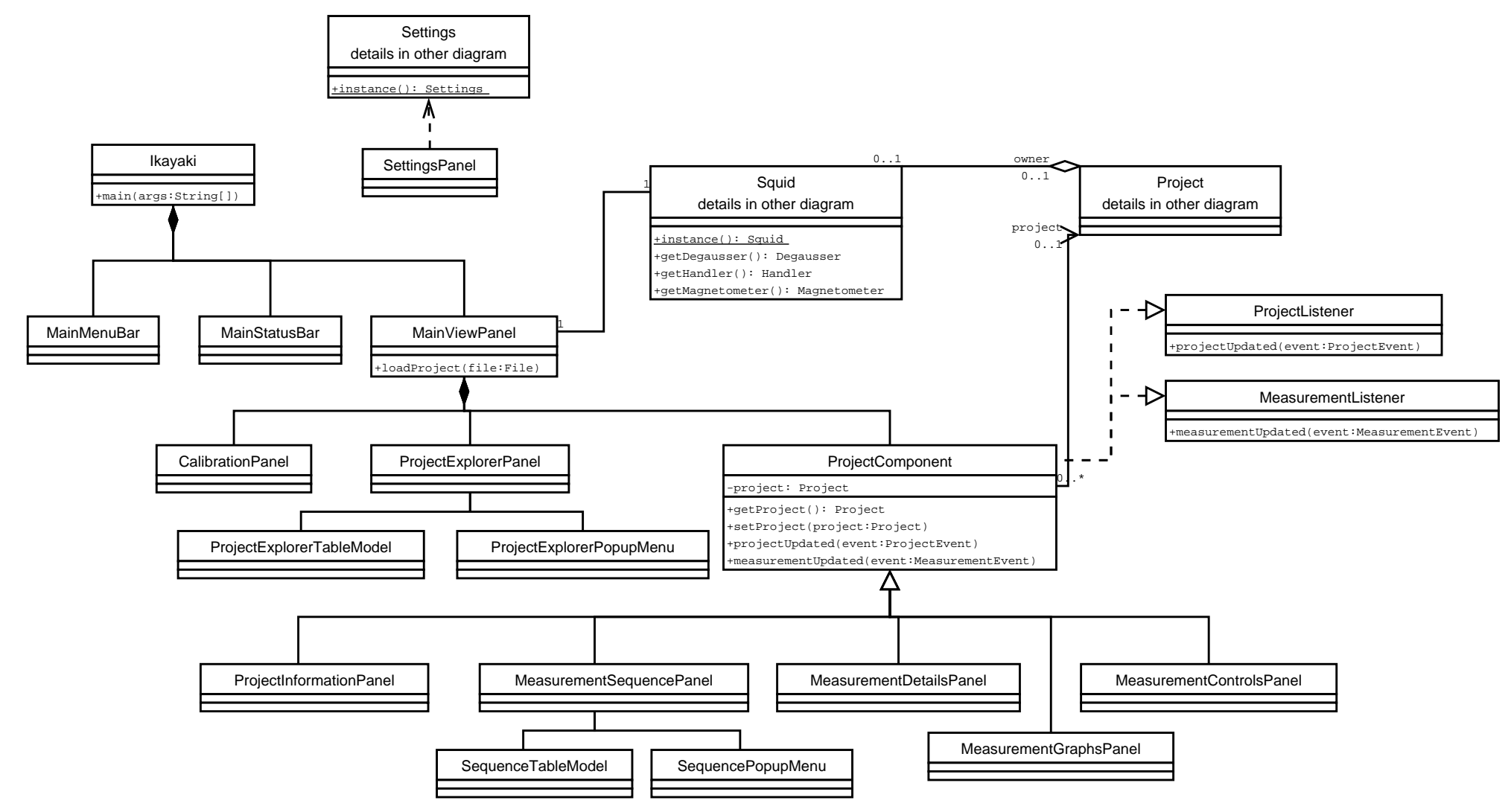

## **5 Data classes and methods**

#### **5.1 Project data**

#### **5.1.1 Project**

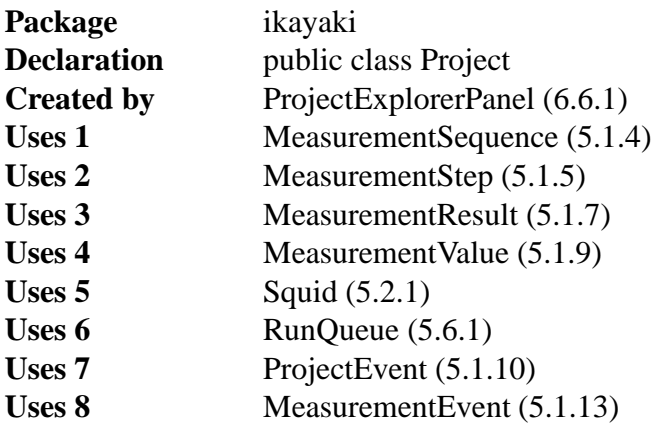

Represents a measurement project file. Project is responsible for managing and storing the data that is recieved from the magnetometer measurements. Any changes made to the project will be written to file regularly (autosave).

Project is responsible for controlling the magnetometer through the SQUID API. Controlling the SQUID will be done in a private worker thread. Only one project at a time may access the SQUID.

All operations are thread-safe.

**Design patterns** Facade

**Event A** *On property change* - Autosaving will be invoked and the project written to file after a short delay.

**Event B** *On measurement started/ended/paused/aborted* - ProjectEvent will be fired to all project listeners.

**Event C** *On measurement subphase started/completed* - MeasurementEvent will be fired to all measurement listeners.

**Event D** *On declination/inclination/volume changed* - The updated transformation matrix will be applied to all measurements and a ProjectEvent will be fired to all project listeners.

private static Hashtable<File,Project> projectCache Caches the created and loaded Project objects to make sure that no more than one object will be created for each physical file.

private File file

Location of the project file in the local file system. Autosaving will save the project to this file.

private Type type

Type of the measurement project. This will affect which features of the project are enabled and disabled.

#### private State state

**Default value** IDLE

Current state of the measurements. If no measurement is running, then state is IDLE. Only one measurement may be running at a time.

private Squid squid

```
Default value null
```
Pointer to the SQUID device interface, or null if this project is not its owner.

private Properties properties

Custom properties of this project stored in a map. The project is not interested in what properties are stored; it only saves them.

private MeasurementSequence sequence

Measurement sequence of this project. In the beginning are all completed measurement steps, and in the end are planned measurement steps. Completed measurements may NOT be deleted.

private double strike

```
Default value 0.0
```
Strike of the sample. Will be used to create the transform matrix.

private double dip

```
Default value 0.0
```
Dip of the sample. Will be used to create the transform matrix.

private SampleType sampleType

```
Default value CORE
```
Type of the sample. Will be used to create the transform matrix.

private Matrix3d transform

#### **Default value** new Matrix3d()

Matrix for correcting the sample's orientation. The matrix will be updated whenever the strike, dip or sampleType is changed. After that the updated matrix will be applied to all measurements.

private double mass

```
Default value -1.0
```
Mass of the sample, or a negative value if no mass is defined.

```
private double volume
```
**Default value** -1.0

Volume of the sample, or a negative value if no volume is defined.

private MeasurementStep currentStep

#### **Default value** null

Current measurement step, or null if no measurement is running.

private EventListenerList listenerList **Default value** new EventListenerList() Listeners for this project. private RunQueue autosaveQueue **Default value** new RunQueue(500, true) Scheduler for automatically writing the modified project to file after a short delay. public static Project createCalibrationProject(File file) Creates a calibration project file. **Parameter 1** *file* - path for the new project file. **Returns** the created project, or null if file was not writable. public static Project createAFProject(File file) Creates an AF project file. **Parameter 1** *file* - path for the new project file. **Returns** the created project, or null if file was not writable. public static Project createThellierProject(File file) Creates a thellier project file. **Parameter 1** *file* - path for the new project file. **Returns** the created project, or null if file was not writable. public static Project createThermalProject(File file) Creates a thermal project file. **Parameter 1** *file* - path for the new project file. **Returns** the created project, or null if file was not writable. private static Project createProject(File file, Type type) Creates a project file of the specified type. Ensures that the project file has been written to disk. Adds the created Project object to projectCache. **Parameter 1** *file* - path for the new project file. **Parameter 2** *type* - type of the project. **Returns** the created project, or null if file was not writable. public static Project loadProject(File file) Loads a saved project file. If the file has already been loaded, will return a reference to the existing Project object. **Parameter 1** *file* - project file to be loaded.

**Returns** the loaded project, or null if file is not a valid project file or it was not readable.

public static boolean closeProject(Project project)

Ensures that the project file is saved and frees the resources taken by the project. A project should not be used after it has been closed – any further use of the object is undefined (probably will create NullPointerExceptions). The closed project is removed from the projectCache. A project can not be closed if it has a measurement running.

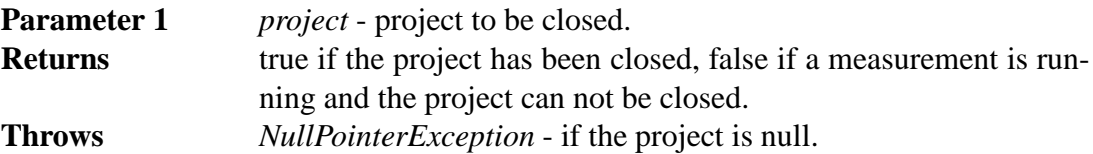

private Project(File file, Type type)

Creates a new project of the specified type. This constructor will not write to file, so the user of this method should call the saveNow() method after the project is initialized.

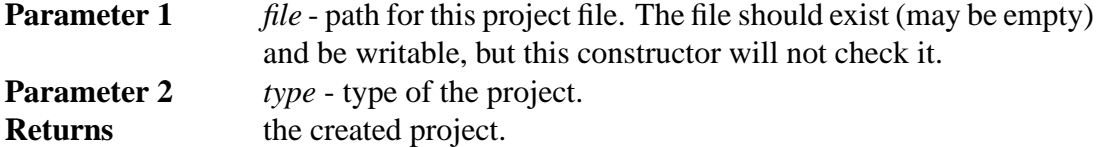

private Project(File file, Document document)

Creates a new project from the specified document. This constructor will assume that the specified file is the same from which the document was read.

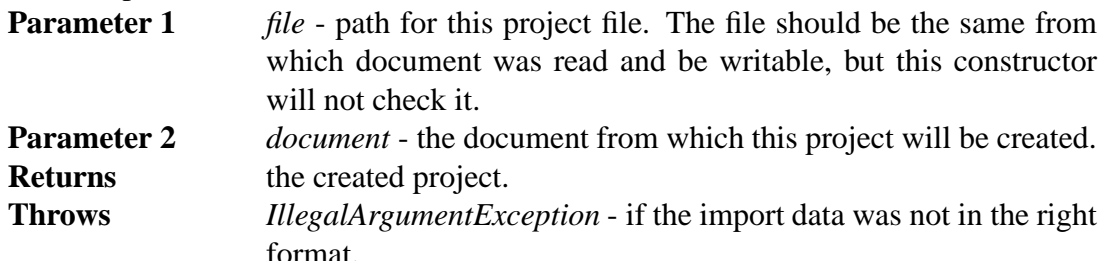

public synchronized Document getDocument() Exports this project to a DOM document.

public synchronized void save()

Invokes autosaving. This method will schedule a saving operation and return. After this method has not been called for a short while, the project will be written to file.

public void saveNow() Writes this project to its project file and waits for the operation to complete. (NOTE: Synchronizing is done inside the method) **Throws** *IOException* - if there was an error when writing to file. public synchronized File getFile() Returns the project file of this project.

public synchronized Type getType() Returns the type of this project.

public synchronized State getState() Returns the current measurement state of this project.

```
public synchronized String getName()
 Returns the name of this project. The name is equal to the name of the project file
 without the file extension.
```
public synchronized Date getTimestamp() Returns the timestamp of the last completed measurement. This is usually less than the last modified date of the file, because this is not affected by changing the project's properties.

```
private synchronized Squid getSquid()
```
Returns the Squid if this project is its owner, otherwise returns null.

```
public synchronized boolean setSquid(Squid squid)
 Sets this project the owner of the Squid. Uses the setOwner() method of the speci-
 fied Squid.
```
Only one project may own the Squid at a time. The Squid must be first detached with "setSquid(null)" from its owner before it can be given to another project. Detaching the Squid is possible only when the project's state is IDLE.

**Parameter 1** *squid* - pointer to the SQUID interface, or null to detach this project from it.

**Returns** true if the operation was completed, false if the Squid has another owner or a measurement is running (in which case nothing was changed).

public synchronized String getProperty(String key) Returns a project information property.

**Parameter 1** *key* - the key which is associated with the property. **Returns** the specified property, or an empty String if the property is not set.

public synchronized void setProperty(String key, String value)

Sets a project information property.

**Parameter 1** *key* - the key which is associated with the property.

**Parameter 2** *value* - new value for the property, or null to remove the property.

public synchronized double getStrike() Returns the strike of the sample.

public synchronized void setStrike(double strike) Sets the strike of the sample and calls updateTransforms().

public synchronized double getDip() Returns the dip of the sample.

public synchronized void setDip(double dip) Sets the dip of the sample and calls updateTransforms().

public synchronized SampleType getSampleType() Returns the type of the sample.

public synchronized void setSampleType(SampleType sampleType) Sets the type of the sample and calls updateTransforms(). **Throws** *NullPointerException* - if sampleType is null.

synchronized Matrix3d getTransform()

Returns the current transformation matrix for the sample. For performance reasons, this method returns a reference to the internal data structure and not a copy of it. WARNING!!! Absolutely NO modification of the data contained in this matrix should be made – if any such manipulation is necessary, it should be done on a copy of the matrix returned rather than the matrix itself.

**Returns** reference to the transformation matrix.

private synchronized void updateTransforms()

Recalculates the transformation matrix and updates all measurements. This method is called automatically by the setStrike(), setDip() and setSampleType() methods.

public synchronized double getMass()

Returns the mass of the sample.

**Returns** mass of the sample, or a negative number if no mass is specified.

public synchronized void setMass(double mass) Sets the mass of the sample.

**Parameter 1** *mass* - mass of the sample, or a negative number to clear it.

public synchronized double getVolume()

Returns the volume of the sample.

**Returns** volume of the sample, or a negative number if no volume is specified.

public synchronized void setVolume(double volume) Sets the volume of the sample.

**Parameter 1** *volume* - volume of the sample, or a negative number to clear it.

public synchronized void addProjectListener(ProjectListener  $\perp$ )

Adds a ProjectListener to the project.

**Parameter 1** *l* - the listener to be added.

public synchronized void removeProjectListener(ProjectListener  $\perp$ )

Removes a ProjectListener from the project.

**Parameter 1** *l* - the listener to be removed

private synchronized void fireProjectEvent(ProjectEvent.Type type) Notifies all listeners that have registered for ProjectEvents. **Parameter 1** *type* - type of the event. public synchronized void addMeasurementListener(MeasurementListener  $\perp$ ) Adds a MeasurementListener to the project. **Parameter 1** *l* - the listener to be added. public synchronized void removeMeasurementListener(MeasurementListener l) Removes a MeasurementListener from the project. **Parameter 1** *l* - the listener to be removed private synchronized void fireMeasurementEvent(MeasurementStep step, MeasurementEvent.Type type) Notifies all listeners that have registered for MeasurementEvents. **Parameter 1** *step* - the measurement step that has generated the event. **Parameter 2** *type* - the type of the event. public synchronized void addSequence(MeasurementSequence sequence) Appends a sequence to this project's sequence. Only the stepValues will be copied from the specified sequence and added as new steps to this project. If isSequenceEditEnabled() is false, nothing will be done. **Parameter 1** *sequence* - the measurement sequence to be added. **Throws** *NullPointerException* - if sequence is null. public synchronized MeasurementSequence copySequence(int start, int end) Returns a copy of this project's sequence. Only the stepValues will be copied from this project's sequence. The returned sequence will have no name. **Parameter 1** *start* - index of the first step in the sequence. **Parameter 2** *end* - index of the last step in the sequence. If end < start, then an empty sequence will be returned. **Returns** copy of the sequence with only stepValues and no results. **Throws** *IndexOutOfBoundsException* - if the index is out of range (start <  $0 \parallel end >= getSteps()$ . public synchronized void addStep(MeasurementStep step) Appends a step to this project's sequence. Only the stepValue will be copied from the specified step and added as new steps to this project.

11

If isSequenceEditEnabled() is false, nothing will be done.

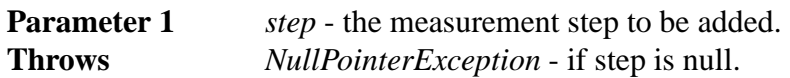

public synchronized void addStep(int index, MeasurementStep step)

Adds a step to the specified index of this project's sequence. Only the stepValue will be copied from the specified step and added as new steps to this project.

The index must be such, that the indices of the completed measurements will not change.

If isSequenceEditEnabled() is false, nothing will be done.

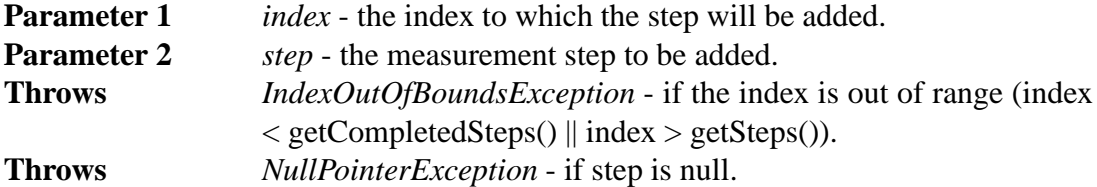

public synchronized void removeStep(int index)

Removes a step from this project's sequence. Completed measurements can not be removed.

If isSequenceEditEnabled() is false, nothing will be done.

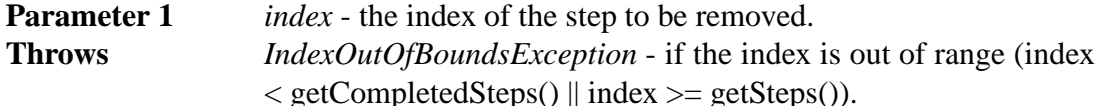

public synchronized void removeStep(int start, int end) Removes a series of steps from this project's sequence. Completed measurements can not be removed.

If isSequenceEditEnabled() is false, nothing will be done.

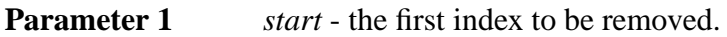

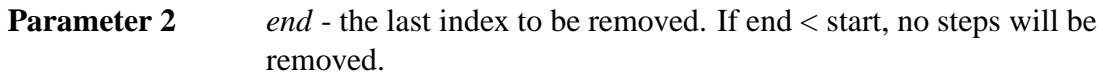

```
Throws IndexOutOfBoundsException - if the index is out of range (start <
                 getCompleteSteps() || end >= getSteps().
```
public synchronized int getSteps() Returns the number of steps in this project.

public synchronized int getCompletedSteps()

Returns the number of completed steps in this project. Steps that are currently being measured, are included in this count. Completed steps are always first in the sequence.

public synchronized MeasurementStep getStep(int index)

Returns a step from the sequence.

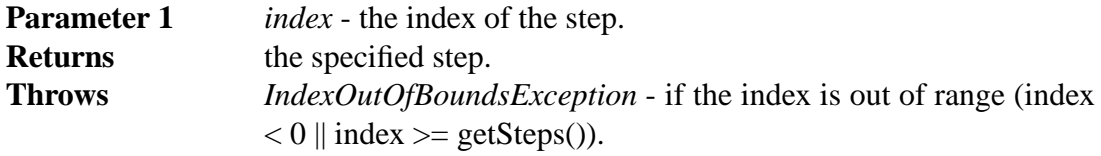

public synchronized MeasurementStep getCurrentStep() Returns the step that is currently being measured.

**Returns** the currently measured step, or null if no measurement is active.

public synchronized <A> A getValue(int step,

MeasurementValue<A> algorithm)

Calculates and returns a value from a measurement step. The specified MeasurementValue's algorithm will be used and the results returned.

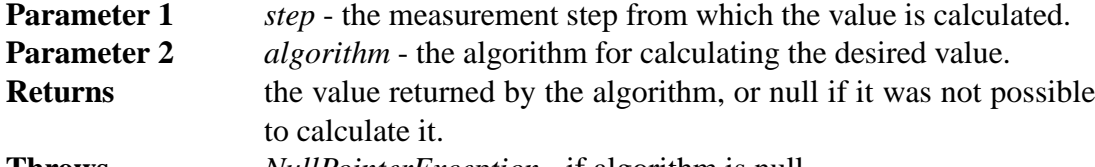

**Throws** *NullPointerException* - if algorithm is null.

public synchronized boolean isDegaussingEnabled()

Tells whether it is allowed to use the degausser in this project. The returned value depends on the type and state of this project.

public synchronized boolean isSequenceEditEnabled() Tells whether it is allowed to edit the sequence. The returned value depends on the type and state of this project.

public synchronized boolean isManualControlEnabled() Tells whether it is allowed to control the Squid manually. The returned value depends on the type and state of this project.

public synchronized boolean isAutoStepEnabled() Tells whether it is allowed to do an auto step measurement. The returned value depends on the type and state of this project.

public synchronized boolean isSingleStepEnabled() Tells whether it is allowed to do a single step measurement. The returned value depends on the type and state of this project.

public synchronized boolean isPauseEnabled() Tells whether it is possible to pause the measurement. The returned value depends on the type and state of this project.

public synchronized boolean isAbortEnabled() Tells whether it is possible to abort the measurement. The returned value depends on the type and state of this project.

public synchronized boolean doAutoStep()

Starts an auto step measurement. Will do nothing if isAutoStepEnabled() is false. The measurement will run in its own thread, and this method will not wait for it to finish.

**Returns** true if the measurement was started, otherwise false.

public synchronized boolean doSingleStep()

Starts a single step measurement. Will do nothing if isSingleStepEnabled() is false. The measurement will run in its own thread, and this method will not wait for it to finish.

**Returns** true if the measurement was started, otherwise false.

public synchronized boolean doPause()

Pauses the currently running measurement. A paused measurement will halt after it finishes the current measurement step. Will do nothing if isPauseEnabled() is false. This method will notify the measurement thread to pause, but will not wait for it to finish.

**Returns** true if the measurement will pause, otherwise false.

public synchronized boolean doAbort()

Aborts the currently running measurement. An aborted measurement will halt immediately, leave the handler where it was and enable manual control. Will do nothing if isAbortEnabled() is false.

This method will notify the measurement thread to abort, but will not wait for it to finish.

**Returns** true if the measurement will abort, otherwise false.

#### **5.1.2 Project.Type**

**Package** ikayaki **Declaration** public enum Type The type of the project. Options are CALIBRATION, AF, THELLIER and THER-MAL.

#### **5.1.3 Project.State**

**Package** ikayaki **Declaration** public enum State The state of the project's measurements. Options are IDLE, MEASURING, PAUSED, ABORTED.

#### **5.1.4 MeasurementSequence**

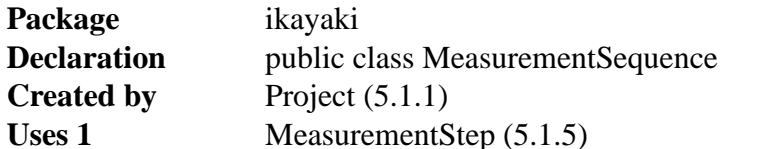

A list of measurement steps. Steps can be added or removed from the sequence. All operations are thread-safe.

private String name **Default value** private List<MeasurementStep> **Default value** new ArrayList<MeasurementStep>() public MeasurementSequence() **Returns Throws** public MeasurementSequence(String name) **Parameter 1** *name* - **Returns Throws** public MeasurementSequence(Element import) **Parameter 1** *import* - **Returns Throws** public MeasurementSequence(Element import, Project project) **Parameter 1** *import* - **Parameter 2** *project* - **Returns Throws** public synchronized Element getElement() **Returns Throws** public synchronized String getName() **Returns Throws** public synchronized void setName(String name) **Parameter 1** *name* - **Throws** -

15

public synchronized int getSteps()

## **Returns**

**Throws** -

public synchronized MeasurementStep getStep(int index)

**Parameter 1** *index* - **Returns Throws** -

public synchronized void addStep(MeasurementStep step)

```
Parameter 1 step -
Throws -
```
public synchronized void addStep(int index, MeasurementStep step)

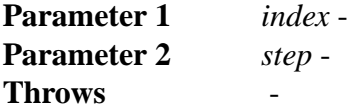

public synchronized void removeStep(int index)

**Parameter 1** *index* - **Throws** -

#### **5.1.5 MeasurementStep**

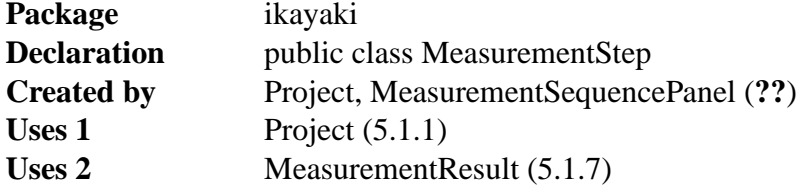

A single step in a measurement sequence. Each step can include multiple measurements for improved measurement precision. A step can have a different volume and mass than the related project, but by default the volume and mass of the project will be used. Only the project may change the state and results of a measurement step. All operations are thread-safe.

private Project project

private State state **Default value** READY private Date timestamp private double stepValue **Default value** -1.0 private double mass **Default value** -1.0 private double volume **Default value** -1.0 private List<MeasurementResult> results **Default value** new ArrayList<MeasurementResult>() public MeasurementStep() **Returns Throws** public MeasurementStep(Project project) **Parameter 1** *project* - **Returns Throws** public MeasurementStep(Element import) **Parameter 1** *import* - **Returns Throws** public MeasurementStep(Element import, Project project) **Parameter 1** *import* - **Parameter 2** *project* - **Returns Throws** public synchronized Element getElement() **Returns Throws** -

public synchronized Project getProject()

#### **Returns Throws** -

public synchronized State getState()

#### **Returns Throws** -

void synchronized setState(State state)

#### **Parameter 1** *state* - **Throws** -

public synchronized Date getTimestamp()

#### **Returns Throws** -

public synchronized double getStepValue()

#### **Returns Throws** -

public synchronized void setStepValue(double stepValue)

**Parameter 1** *stepValue* - **Throws** -

public synchronized double getMass()

#### **Returns Throws** -

public synchronized void setMass(double mass)

**Parameter 1** *mass* - **Throws** -

public synchronized double getVolume()

#### **Returns Throws** -

public synchronized void setVolume(double volume)

**Parameter 1** *volume* - **Throws** -

synchronized void updateTransforms()

#### **Throws** -

public synchronized int getResults()

## **Returns**

#### **Throws** -

public synchronized MeasurementResult getResult(int index)

**Parameter 1** *index* - **Returns Throws** -

public synchronized void addResult(MeasurementResult result)

**Parameter 1** *result* - **Throws** -

#### **5.1.6 MeasurementStep.State**

**Package** ikayaki **Declaration** public enum State The state of a measurement step. Options are READY, MEASURING, DONE\_RECENTLY and DONE.

#### **5.1.7 MeasurementResult**

**Package** ikayaki **Declaration** public class MeasurementResult **Created by** Magnetometer (5.2.4) A set of X, Y and Z values measured by the magnetometer. The raw XYZ values will be rotated in 3D space by using a transformation matrix. The project will set and update the transformation whenever its parameters are changed.

private Type type

private Tuple3d rawTuple **Default value** new Tuple3d()

```
private Tuple3d tuple
Default value new Tuple3d()
 public MeasurementResult(Type type, double x, double y,
double z
Parameter 1 type -
Parameter 2 x -
Parameter 3 y -
Parameter 4 \overline{z} -
Returns
Throws -
public MeasurementResult(Element import)
Parameter 1 import -
Returns
Throws -
public Element getElement()
Returns
Throws -
void setTransform(Matrix3d transform)
Parameter 1 transform -
Throws -
public Type getType()
Returns
public double getX()
Returns
public double getY()
Returns
public double getZ()
Returns
public double getRawX()
Returns
```

```
public double getRawY()
```
#### **Returns**

```
public double getRawZ()
```
#### **Returns**

#### **5.1.8 MeasurementResult.Type**

**Package** ikayaki **Declaration** public enum Type The orientation of the sample when it was measured. Options are BG, DEG0, DEG90, DEG180 and DEG270. public String getName() **Returns** "BG", "0", "90", "180" or "270" public Tuple3d rotate(Tuple3d t) Rotates the raw XYZ values from the orientation of this object to that of DEG0. Rotating a BG or DEG0 will just copy the values directly. **Parameter 1** *t* - Old values that need to be rotated **Returns** A new object with the rotated values.

public Tuple3d rotate(Tuple3d t, Tuple3d result)

Rotates the raw XYZ values from the orientation of this object to that of DEG0. Rotating a BG or DEG0 will just copy the values directly.

**Parameter 1** *t* - Old values that need to be rotated

**Parameter 2** *result* - Where the new values will be saved

**Returns** The same as the result parameter, or a new object if it was null.

#### **5.1.9 MeasurementValue**

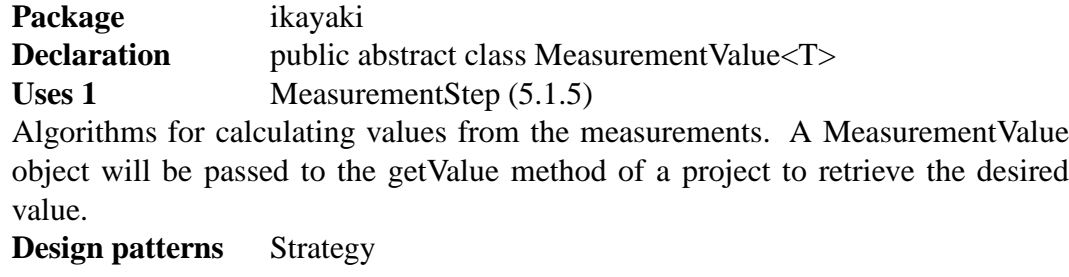

public static final MeasurementValue<Double> X

public static final MeasurementValue<Double> Y

public static final MeasurementValue<Double> Z

public static final MeasurementValue<Double> DECLINATION

public static final MeasurementValue<Double> INCLINATION

public static final MeasurementValue<Double> MOMENT

public static final MeasurementValue<Double> REMANENCE

public static final MeasurementValue<Double> RELATIVE REMANENCE

public static final MeasurementValue<Double> THETA63

private String caption

private String unit

private String description

public MeasurementValue(String caption, String unit, String description)

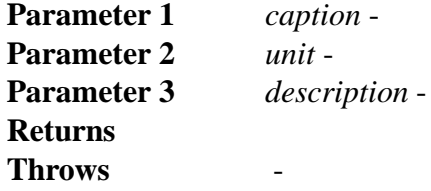

abstract T getValue(MeasurementStep step)

**Parameter 1** *step* - **Returns Throws** 

public String getCaption()

#### **Returns Throws** -

public String getUnit()

## **Returns**

**Throws** -

public String getDescription()

#### **Returns Throws** -

### **5.1.10 ProjectEvent**

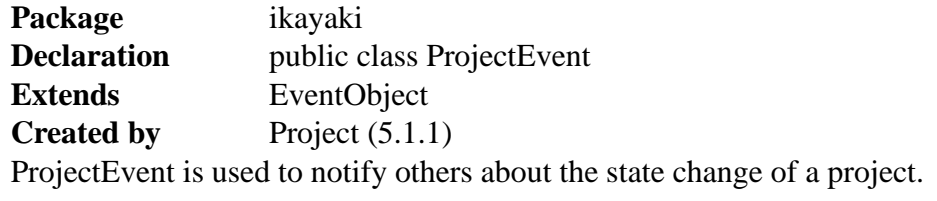

private Project project

private Type type

public ProjectEvent(Project project, Type type)

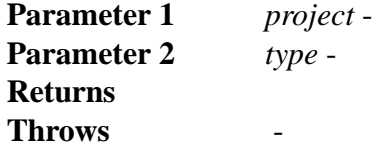

public Project getProject()

#### **Returns Throws** -

public Type getType()

**Returns Throws** -

#### **5.1.11 ProjectEvent.Type**

**Package** ikayaki **Declaration** public enum Type The type of a project event. Options are STATE\_CHANGED, DATA\_CHANGED.

#### **5.1.12 ProjectListener**

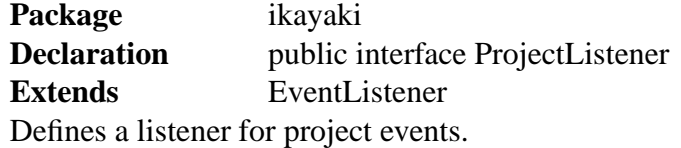

public void projectUpdated(ProjectEvent event)

**Parameter 1** *event* -

#### **5.1.13 MeasurementEvent**

**Package** ikayaki **Declaration** public class MeasurementEvent **Extends** EventObject **Created by** Project (5.1.1) MeasurementEvent is used to notify listeners about the stages of an ongoing measurement.

private Project project

private MeasurementStep step

private Type type

public MeasurementEvent(Project project, MeasurementStep step, Type type)

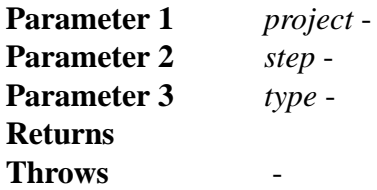

public Project getProject()

#### **Returns Throws** -

public MeasurementStep getStep()

## **Returns**

## **Throws** -

public Type getType()

#### **Returns Throws** -

#### **5.1.14 MeasurementEvent.Type**

**Package** ikayaki **Declaration** public enum Type The type of a measurement event. Options are STEP\_START, STEP\_END, STEP\_ABORTED, HANDLER\_MOVE, HANDLER\_ROTATE, HANDLER\_STOP, DEMAGNETIZE\_START, DEMAGNETIZE\_END, VALUE\_MEASURED.

#### **5.1.15 MeasurementListener**

**Package** ikayaki **Declaration** public interface MeasurementListener **Extends** EventListener Defines a listener for measurement events.

public void measurementUpdated(MeasurementEvent event)

**Parameter 1** *event* -

### **5.2 Squid interface**

#### **5.2.1 Squid**

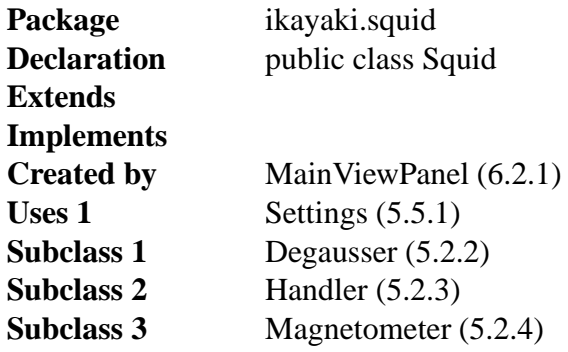

offers Squid interface for project-class that controls SQUID-system. It reads Settings-class for settings and creates classes degausser, handler and magnetometer and offers handlers for them.

**Design patterns** This class is singleton, there will be always only one instance of it and its created when class is needed first time.

```
private Project owner
 project currently using squid-interface
```
private Degausser degausser class for commanding degausser

private Handler handler class for commanding handler

```
private Magnetometer magnetometer
 class for commanding magnetometer
```
public Degausser getDegausser() Gives handler for Degausser. **Returns** Degausser object if its not busy

public Handler getHandler() Gives handler for Degausser. **Returns** Handler object.

public Magnetometer getMagnetometer() Gives handler for Magnetometer **Returns** Magnetometer object.

public void updateSettings() When settings are saved, update all settings in subclasses.

private Squid() Creates instances of Degausser, Handler and Magnetometer. public Settings instance() creates Squid, if not yet created, and return it. public boolean isOK() checks all subclasses if they are set and online. **Returns** True if ok public boolean setOwner(Project owner) Sets owner to new project, and only this project can call interface. Check if Squid is currently busy. **Parameter 1** *owner* - Project that we want to use Squid now. **Returns** True if success, false if Squid was busy. public Project getOwner()

Returns Project currently using Squid-interface. **Returns** Project, or null if none is using Squid.

#### **5.2.2 Degausser**

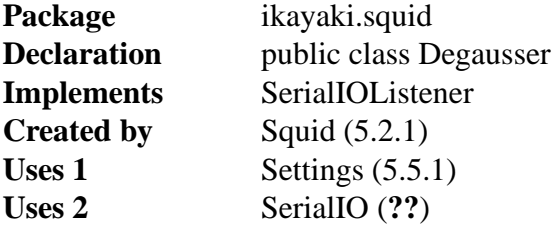

Controls Degausser (demagnetizer). Sets it up and offers Interface to control it. Because the data link is implemented in the degausser by a single board computer running a small basic program, the response time of the degausser to commands is slow. Suitable wait loops will have to be used in the external computer code to prevent unreliable communications.

**Event A** *On New IO Message* - reads message and puts it in Buffer

private Stack messageBuffer buffer for incoming messages, readed when needed.

private String status Degaussers current status private String comPort

COM port for communication

private int degausserCoil  $(X, Y, Z) = (0, 1, 2)$  default axis Z

private int degausserAmplitude 0->3000 default amp 0

private int degausserDelay 1-9 seconds default delay 1 second private int degausserRamp (3, 5, 7, 9) default 3 private char degausserRamp Z=Zero, T=Tracking, ?=Unknown public void setCoil(char coil) Sets coil X, Y.Z. **Parameter 1** *coil* - coil to set on. public void setAmplitude(int amplitude) Sets amplitude to ramp, range 0 to 3000. **Parameter 1** *amplitude* - amplitude to demag. public void executeRampUp() Performs Ramp up. public void executeRampDown() Brings Ramp down. public void executeRampCycle() Performs Ramp up and down. public boolean demagnetize(int amplitude) Performs full sequence to demagnetize with given amplitude. **Parameter 1** *amplitude* - amplitude to demag. **Returns** If process was sended succesfully, true. public String getStatus() Gives configuration and ramp status. public boolean isOK() checks if connection is ok. **Returns** True if ok public void updateSettings() Squid tells if settings are changed, update all settings.

public Degausser()

Opens connection to Degausser COM port (if not open yet) and read settings to fields from Setting-class.

#### **5.2.3 Handler**

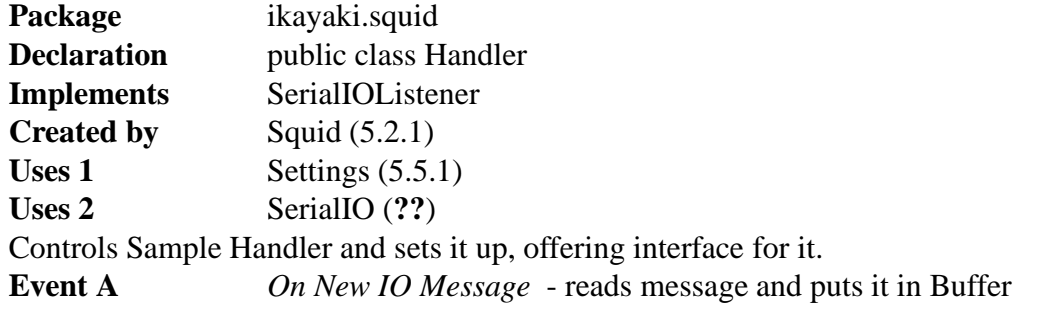

private Stack messageBuffer buffer for incoming messages, readed when needed.

private String status Handlers current status

private String comPort COM port for communication

private int acceleration value between 0 and 127 default 5. Settings in the 20-50 range are usually employed.

private int deceleration

value between 0 and 127 default 10. Settings in the 20-50 range are usually employed.

```
private int velocity
```
value between 50 and 12 000. The decimal number issued is 10 times the actual pulse rate to the motor. Since the motor requires 200 pulses (full step) or 400 pulses (half step) per revolution, a speed setting of M10000 sets the motor to revolve at 5 revolutions per second in full step or 2.5 revolutions in half step. This rate is onehalf the sample rate rotation due to the pulley ratios. The sample handler is set up at the factory for half stepping.

```
private int measurementVelocity
 speed in measurement, should be small
```
private String handlerStatus 5 end of move, previous G command complete, 7 hard limit stop, G motor is currently indexing

```
private int currentPosition
 value between 1 and 16,777,215
```
private int homePosition value between 1 and 16,777,215

```
private int transverseYAFPosition
 AF demag position for transverse
private int axialAFPosition
 axial AF demag position in steps, must be divisible by 10. Relative to Home.
private int backgroundPosition
 Position in steps, must be divisible by 10. Relative to Home.
private int measurementPosition
 Position in steps, must be divisible by 10. Relative to Home.
private int currentRotation
 angles are between 0 (0) and 2000 (360)
public void updateSettings()
 Squid tells if settings are changed, update all settings.
public String getStatus()
 Returns current status on Sample Handler.
public boolean isOK()
 checks if connection is ok.
 Returns True if ok
public void moveToHome()
 Send command to sample holder to move home
public void moveToHome()
 Send handler to Degaus position
public void moveToMeasurement()
 Send handler to Measure position
public void moveToBackground()
 Send handler to Background position
public boolean moveToPos(int pos)
 Value must be between 1 and 16,777,215. return true if good pos-value and moves
 handler there.
 Parameter 1 pos - Position where handler are sent
 Returns if given position was ok, true.
public void stop()
 Tells handler to stop its curren job.
public void rotateTo(int angle)
 Value is in degrees, remainder of divided by 360. Rotates handler that much.
 Parameter 1 angle - Angle in degrees to rotate handler.
```
public Handler()

Opens connection to Handler COM port and read settings to fields from Settingclass.

#### **5.2.4 Magnetometer**

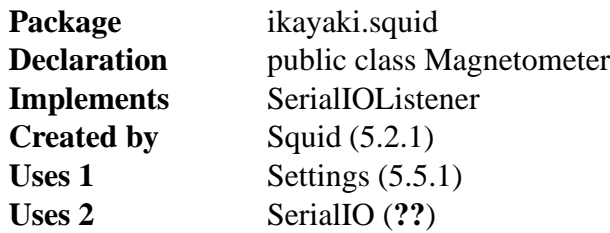

Controls Magnetometer and sets it up, offering interface for it. Commands are at most five characters in length including a carriage return <CR>. The syntax is as follows: "<device><command><subcommand><data><CR>"

**Event A** *On New IO Message* - reads message and puts it in Buffer

private Stack messageBuffer buffer for incoming messages, readed when needed.

private String status Magnetometers current status

private String comPort COM port for communication

public void updateSettings() Squid tells if settings are changed, update all settings.

public String reset(char axis) Reset settings on axis **Parameter 1** *axis* - x,y,x or a (all)

public String resetCounter(char axis) Reset counter for axis. **Parameter 1** *axis* - x,y,x or a (all)

public String configure(char axis, char subcommand, char option)

**Parameter 1** *axis* - x,y,x or a (all) **Parameter 2** *subcommand* - The CONFIGURE subcommands follow: "F" Set filter configuration. The data subfield sets the filter to the indicated range. The four possible data values are: "1" One Hertz Filter; 1 Hz "T" Ten Hertz Filter; 10 Hz "H" One hundred Hertz Filter; 100 Hz "W" Wide band filter; WB "R" Set DC SOUID electronic range. The data subfield selects the range desired. The four possible data values are: "1" One time range; 1x "T" Ten times range; 10x "H" One hundred times range; 100x "E" Extended range; 1000x "S" Set/Reset the fast-slew option. Two data values are possible: "E" Enable the fast-slew; turn it on. "D" Disable the fast-slew; turn it off. "L" This subcommand opens or closes the SQUID feedback loop or resets the analog signal to  $+/-$  1/2 flux quantum about zero. The three possible data values are: "O" Open the feedback loop. (This command also zeros the flux counter) "C" Close the feedback loop. "P" Pulse-reset (open then close) the feedback loop. (This command also zeros the flux counter)

**Parameter 3** *option* - see data values from subcommands.

public void latchAnalog(char axis) axis is x,y,x or a (all). **Parameter 1** *axis* - x,y,x or a (all)

public void latchCounter(char axis)

axis is x,y,x or a (all).

**Parameter 1** *axis* - x,y,x or a (all)

public void measure(char axis) Performs full sequence to measure axis.

**Parameter 1** *axis* - x,y,x.

public String getData(char axis, char command, String datavalues)

Generic send message sender, use with cautios and knowledge. Check if commands are good.

**Parameter 1** *axis* - x,y,x

- **Parameter 2** *command* "D" Send back the analog data last captured with the LATCH command. The <data> field is not required. "C" Send back the counter value last captured with the LATCH command. The <data> field is not required. "S" Send back status. Various pieces of status can be sent by the magnetometer electronics.
- **Parameter 3** *axis* Datavalues one or more: "A" Send back all status. "F" Send back all filter status. "R" Send back all range status. "S" Send back slew status. "L" Send back SQUID feedback loop status. Return feedback, waiting time?

public String getStatus() Returns current status on Sample Handler.

public boolean isOK() checks if connection is ok. **Returns** True if ok

public Magnetometer()

Opens connection to Magnetometer COM port (if its not open already) and read settings to fields from Setting-class.

### **5.3 Squid emulator**

#### **5.3.1 SquidEmulator**

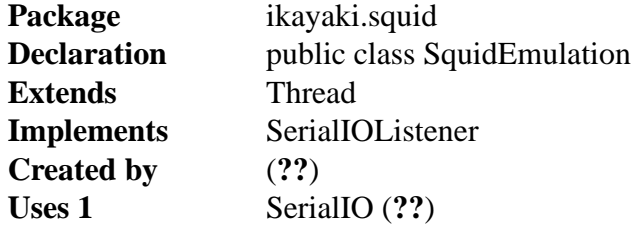

This class tries to emulate behavior of real squid-system. It generates random data values as results and generates random error situations to see that program using real squid system does survive those. Uses 2-3 COM ports. Usage SquidEmulator x z.. where x is 0 or 1 and indicates if Magnetometer and Demagnetizer are on same COM port. z... values are COM ports.

**Event A** *On New IO Message* - reads message and puts it in Buffer

private Stack messageBuffer buffer for incoming messages

private bool online indicates if system have been started private int acceleration value between 0 and 127 default 5. Settings in the 20-50 range are usually employed. private int deceleration value between 0 and 127 default 10. Settings in the 20-50 range are usually employed. private int velocity value between 50 and 12 000. The decimal number issued is 10 times the actual pulse rate to the motor. Since the motor requires 200 pulses (full step) or 400 pulses (half step) per revolution, a speed setting of M10000 sets the motor to revolve at 5 revolutions per second in full step or 2.5 revolutions in half step. This rate is onehalf the sample rate rotation due to the pulley ratios. The sample handler is set up at the factory for half stepping. private String handlerStatus 5 end of move, previous G command complete, 7 hard limit stop, G motor is currently indexing private int commandedDistance value between 1 and 16,777,215 private int currentPosition value between 1 and 16,777,215 private int homePosition value between 1 and 16,777,215 private int commandedRotation angles are between 0 (0) and 2000 (360) private int currentRotation angles are between 0 (0) and 2000 (360) private int degausserCoil  $(X, Y, Z) = (0,1,2)$  default axis Z private int degausserAmplitude 0->3000 default amp 0 private int degausserDelay 1-9 seconds default delay 1 second private int degausserRamp (3, 5, 7, 9) default 3

```
private char degausserRamp
 Z=Zero, T=Tracking, ?=Unknown
private SerialIO[] messageReader
 starts Threads which reads messages from selected COM port
public void getSequences()
 reads message and commits it.
public void writeMessage(String message ,int port))
 send message to SerialIO to be sented.
 Parameter 1 message - any message reply we are sending back
 Parameter 2 port - port number to be sent
```

```
public void run())
```
runs sequence where read data from buffer and run cheduled actions (move, rotate, demag, measure) and send feedback to COM ports.

## **5.4 Serial communication**

## **5.5 Global settings**

#### **5.5.1 Settings**

**Package** ikayaki **Declaration** public class Settings Singleton class for holding all global settings. It also holds saved sequences. All changes are automatically saved to file after a short delay.

**Design patterns** Singleton

private Properties properties

**Default value** new Properties()

All properties in a map. Keys are: magnetometerPort(String), demagnetizerPort(String), PorthandlerPort(String), xAxisCalibration(double), yAxisCalibration(double), zAxisCalibration(double), demagRamp(int), demagDelay(int), acceleration(int), deceleration(int), velocity(int), measurementVelocity(int), transverseYPosition(int), axialPosition(int), sampleLoadPosition(int), backgroundPosition(int), measurementPosition(int), rotation(int), handlerRightLimit(boolean)

private File propertiesFile

File where the properties will be saved in XML format

private boolean propertiesModified true if the properties have been modified, otherwise false

```
private List<MeasurementSequence> sequences
 Default value new ArrayList<MeasurementSequence>()
 All saved sequences
private File sequencesFile
 File where the sequences will be saved in XML format
private bool sequencesModified
 true if the sequences have been modified, otherwise false
private RunQueue autoSaveQueue
 Queue for scheduling save operations after properties/sequences have been changed
public static Settings instance()
 Returns Pointer to the global Settings object. If not yet created, will first
                  create a new Settings object.
private Settings()
 Loads settings from configuration files.
public void save()
 Saves the settings after a while when no changes have come.
public void saveNow()
 Saves the settings and keeps waiting until its done.
private String getProperty(String key)
 Returns the value that maps to the specified key.
 Parameter 1 key - key whose associated value is to be returned.
 Returns Value associated with key, or an empty string if none exists.
private void setProperty(String key, String value)
 Associates the specified value with the specified key. Will invoke autosaving.
 Parameter 1 key - key with which the specified value is to be associated.
 Parameter 2 value - value to be associated with the specified key.
public Type getPropertyXXX()
 Generic accessor for all properties. Returns the value from Properties in appropriate
 type.
 Returns Value associated with key
public boolean setProperty(Type value)
 Generic accessor for all properties. Invoke autosave. Checks if value is ok and sets
 it.
 Returns True if value was ok.
public MeasurementSequence[] getSequences()
```
Returns all saved Sequences.

public void addSequence(MeasurementSequence sequence) Adds a sequence to the sequence list.

public void removeSequence(MeasurementSequence sequence) Removes a sequence from the sequence list. If the specified sequence is not in the list, it will be ignored.

## **5.6 Utilities**

#### **5.6.1 RunQueue**

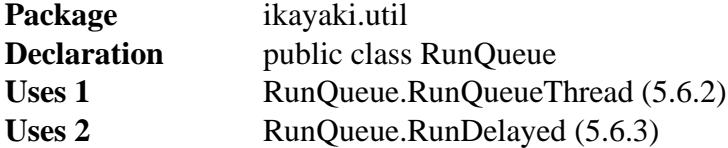

Executes Runnable objects in a private worker thread after a pre-defined delay. The worker thread will terminate automatically when there are no runnables to be executed. Optionally executes only the last inserted runnable. All operations are thread-safe.

This class can be used for example in connection with a "continuous search" invoked by a series of GUI events (such as a DocumentListener), but it is necessary to react to only the last event after a short period of user inactivity.

**Design patterns** Command

private int delayMillis

**Default value** 0

Defines how long is the delay in milliseconds, after which the events need to be run.

#### private boolean execOnlyLast

#### **Default value** false

Defines if only the last event should be executed. If false, then all of the events are executed in the order of appearance.

private DelayQueue<RunDelayed> queue

**Default value** new DelayQueue<RunDelayed>()

Prioritized FIFO queue for containing the RunDelayed items that have not expired. If execOnlyLast is true, then this queue should never contain more than one item.

private Thread workerThread

#### **Default value** null

The worker thread that will run the inserted runnables. If the thread has no more work to do, it will set workerThread to null and terminate itself.

#### public RunQueue()

Creates an empty RunQueue with a delay of 0 and execOnlyLast set to false.

public RunQueue(int delayMillis)

Creates an empty RunQueue with execOnlyLast set to false.

**Parameter 1** *delayMillis* - the length of execution delay in milliseconds; if less than 0, then 0 will be used.

public RunQueue(boolean execOnlyLast)

Creates an empty RunQueue with a delay of 0.

**Parameter 1** *execOnlyLast* - if true, only the last event will be executed after the delay; otherwise all are executed in order of appearance.

public RunQueue(int delayMillis, boolean execOnlyLast)

Creates an empty RunQueue.

- **Parameter 1** *delayMillis* the length of execution delay in milliseconds; if less than 0, then 0 will be used.
- **Parameter 2** *execOnlyLast* if true, only the last event will be executed after the delay; otherwise all are executed in order of appearance.

public synchronized boolean isExecOnlyLast()

**Returns** true if only the last event will be executed after the delay; otherwise false.

public synchronized void setExecOnlyLast(boolean execOnlyLast)

**Parameter 1** *execOnlyLast* - if true, only the last event will be executed after the delay; otherwise all are executed in order of appearance.

public synchronized int getDelayMillis() **Returns** the delay in milliseconds

public synchronized void setDelayMillis(int delayMillis) **Parameter 1** *delayMillis* - delay in milliseconds; if less than 0, then the new value is ignored.

public synchronized boolean offer(Runnable runnable)

Inserts a Runnable object to the end of the queue. It will remain there until it is executed or another object replaces it. If execOnlyLast is set to true, the queue will be cleared before inserting this runnable to it. If there is no worker thread running, a new one will be spawned.

```
Parameter 1 runnable - the Runnable to be run after a pre-defined delay
Returns true
```
**Throws** *NullPointerException* - if runnable is null

public synchronized void join()

Waits for the queue to become empty.

**Throws** *InterruptedException* - if another thread has interrupted the current thread. The interrupted status of the current thread is cleared when this exception is thrown.

#### **5.6.2 RunQueue.RunQueueThread**

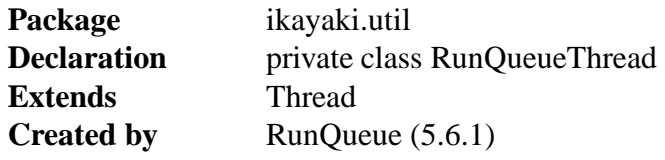

Keeps on checking the RunQueue.queue to see if there are Runnables to be executed. If there is one, execute it and proceed to the next one. If an uncaught Throwable is thrown during the execution, prints an error message and stack trace to stderr. If the queue is empty, this thread will set RunDelayed.workerThread to null and terminate itself.

public void run()

#### **5.6.3 RunQueue.RunDelayed**

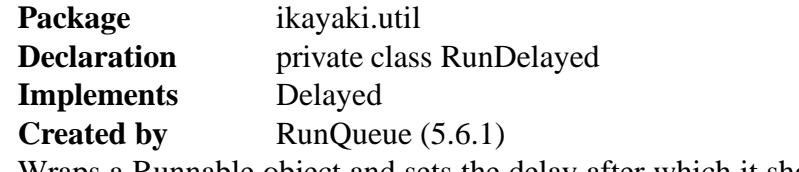

Wraps a Runnable object and sets the delay after which it should be executed by a worker thread.

private long expires

The point in time when this RunDelayed will expire.

private Runnable runnable

Contained Runnable object to be run after this RunDelayed has expired.

public RunDelayed(Runnable runnable, int delayMillis) Creates a new RunDelayed item that contains runnable.

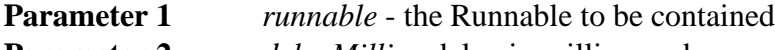

**Parameter 2** *delayMillis* - delay in milliseconds

public long getDelay(TimeUnit unit)

Returns the remaining delay associated with this object, always in milliseconds.

**Parameter 1** *unit* - ignored; always assumed TimeUnit.MILLISECONDS **Returns** the remaining delay; zero or negative values indicate that the delay has already elapsed

public Runnable getRunnable()

Returns the contained Runnable.

**Returns** the Runnable given as constructor parameter

public int compareTo(Delayed delayed)

Compares this object with the specified object for order. Returns a negative integer, zero, or a positive integer as this object is less than, equal to, or greater than the specified object.

**Parameter 1** *delayed* - the Delayed to be compared.

**Returns** a negative integer, zero, or a positive integer as this delay is less than, equal to, or greater than the specified delay.

## **6 GUI classes and methods**

### **6.1 Generic GUI components**

#### **6.1.1 ProjectComponent**

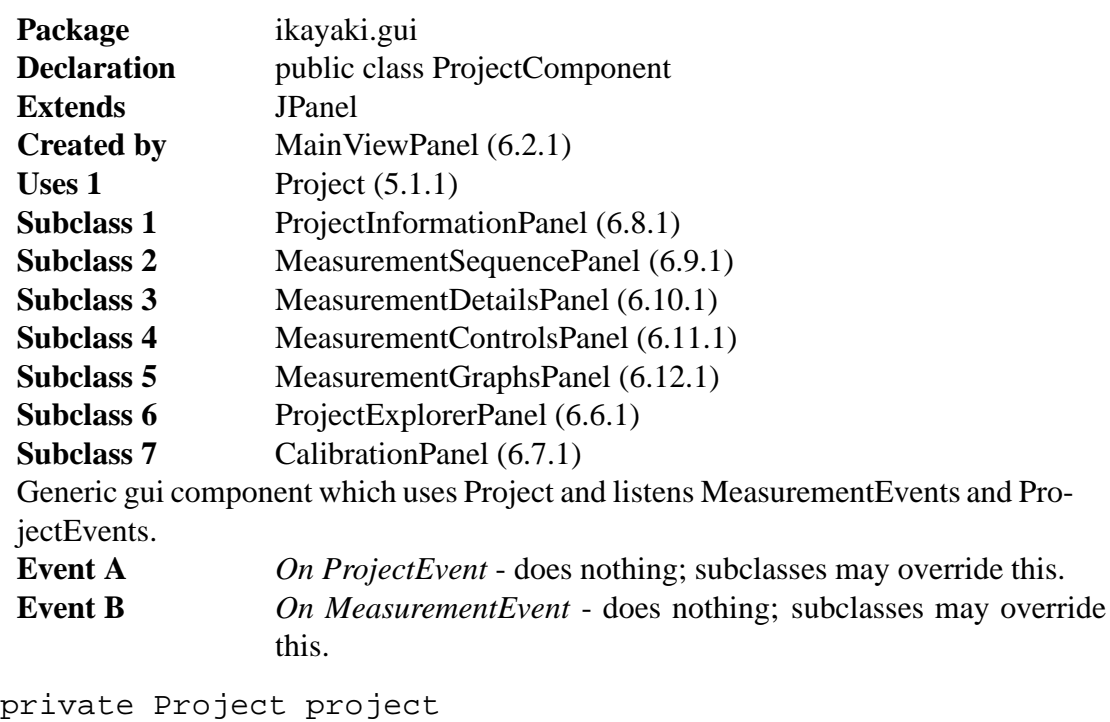

Active project.

public ProjectComponent() Initializes this ProjectComponent with no Project (one probably arrives shortly with setProject(Project)).

public Project getProject() **Returns** this.project.

public void setProject(Project project) Sets the project for this ProjectComponent. Unregisters MeasurementListener and ProjectListener from the old project, and registers them to the new project. **Parameter 1** *project* - new active project, or null to make no project active.

public projectUpdated(ProjectEvent event) Does nothing; subclasses override this if they want to listen ProjectEvents.

**Parameter 1** *event* - ProjectEvent received.

public measurementUpdated(MeasurementEvent event) Does nothing; subclasses override this if they want to listen MeasurementEvents. **Parameter 1** *event* - MeasurementEvent received.

### **6.2 Main window**

### **6.2.1 MainViewPanel**

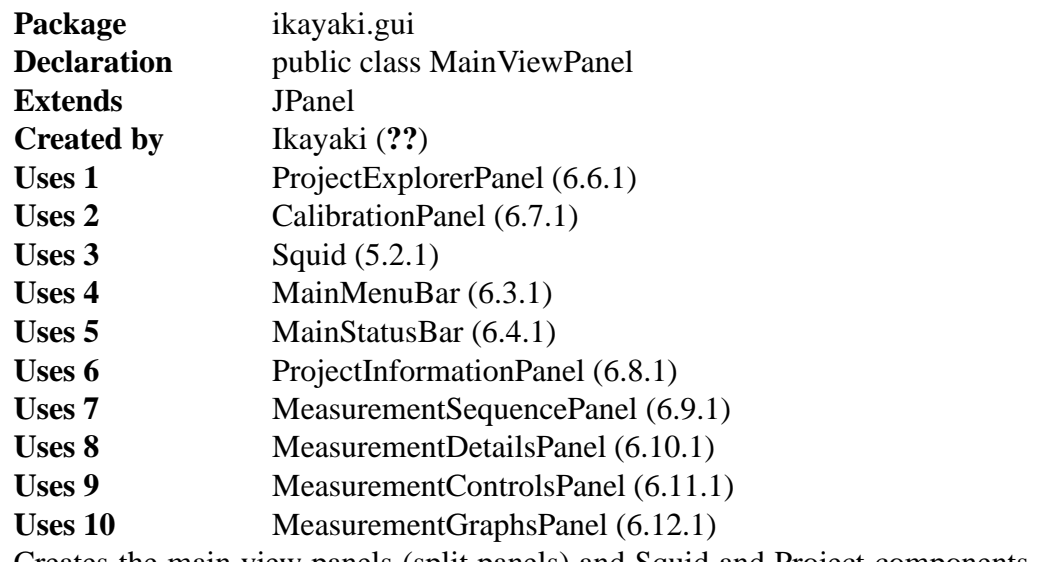

Creates the main view panels (split panels) and Squid and Project components. It also tells everybody if project is changed.

private ProjectExplorerPanel projectExplorer

private CalibrationPanel calibration

private Squid squid

private ProjectComponent project currently active project

private MainMenuBar menuBar

#### private MainStatusBar statusBar

private ProjectInformationPanel projectInformation

private MeasurementSequencePanel measurementSequence

private MeasurementControlsPanel measurementControls

private MeasurementDetailsPanel measurementDetails

private MeasurementGraphsPanel measurementGraphs

public MainViewPanel()

Loads default view and creates all components and panels. Splitpanel between Calibration,Explorer,Information and rest.

public boolean changeProject(Project project) Looks for file with filename, if not exist creates new other wise opens it. Then updates current project and tells Panels new project is opened.

## **6.3 Menu bar**

## **6.3.1 MainMenuBar**

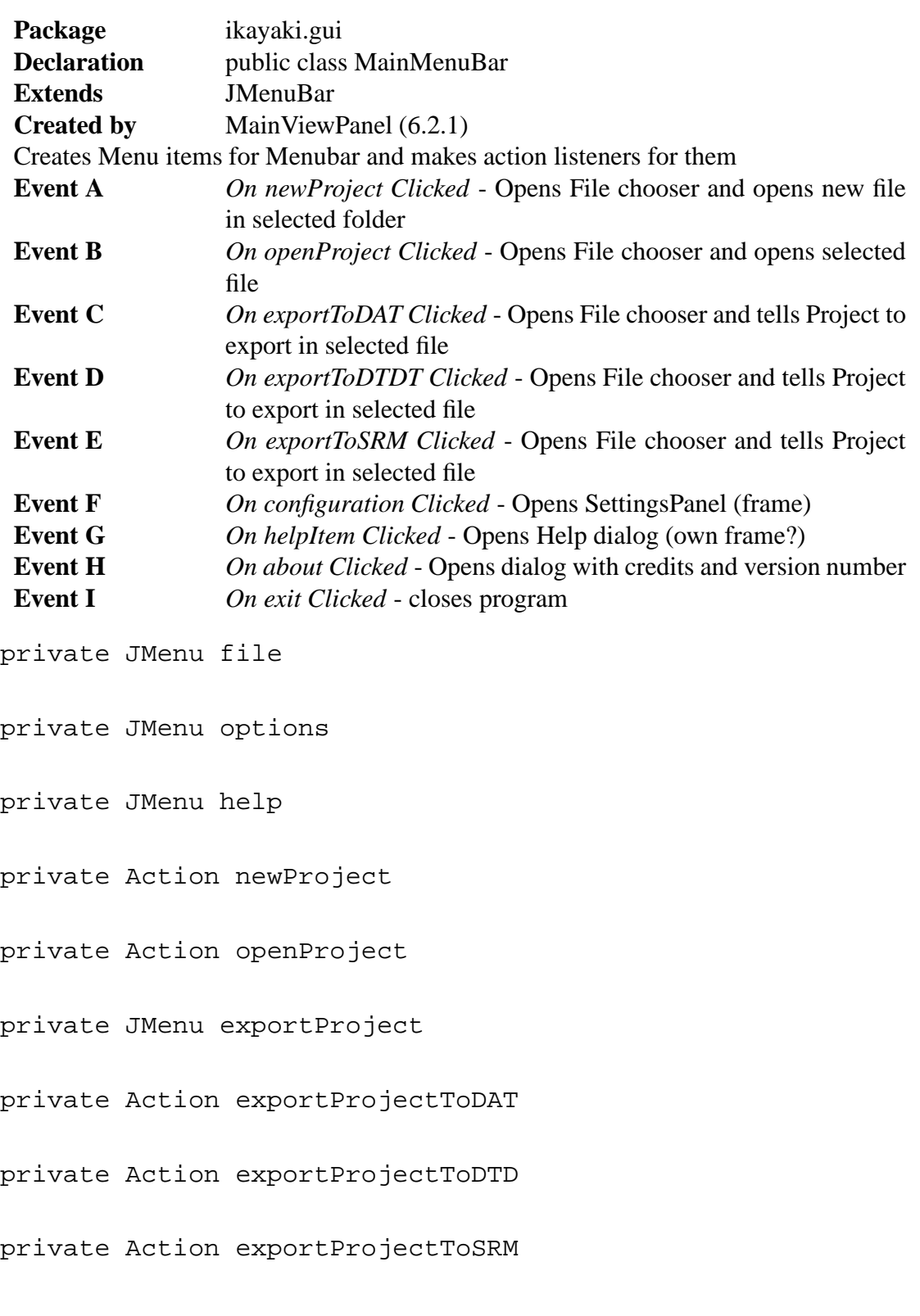

```
private Action exit
```
private Action configuration

private Action helpItem

private Action about

public MainMenuBar() Creates all components and makes menu and sets ActionListeners.

### **6.4 Status bar**

#### **6.4.1 MainStatusBar**

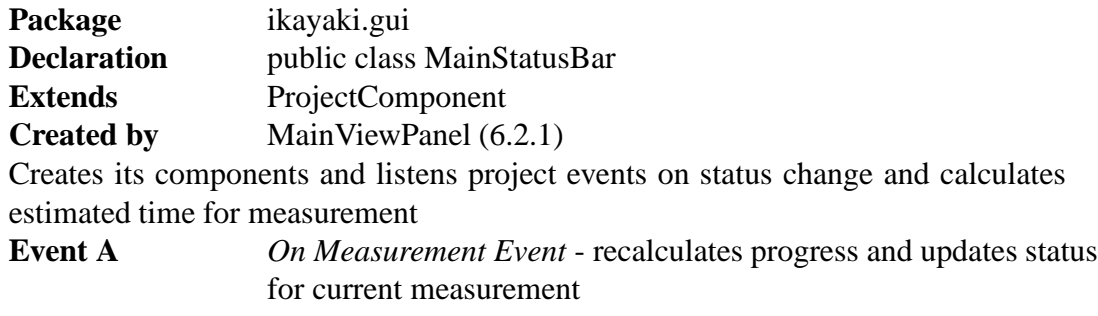

private JLabel measurementStatus text comment of current status(moving,measurement,demagnetization)

private JProgressBar measurementProgress progress of sequence/measurement as per cent of whole process

private int[] currentSequence current projects sequence

private int projectType current projects type (we know if we are doing demagnetization or not)

public MainStatusBar()

Creates all components with default settings and sets Listener for MeasurementEvent.

private void calculateStatus(String phase, int sequenceStep, int currentStep) Recalculates current progress and updates status.

```
private void setMeasurement(int projectType, int[]
sequence)
Formats status and creates new measurement status values.
```
# **6.5 Configuration window**

## **6.5.1 SettingsPanel**

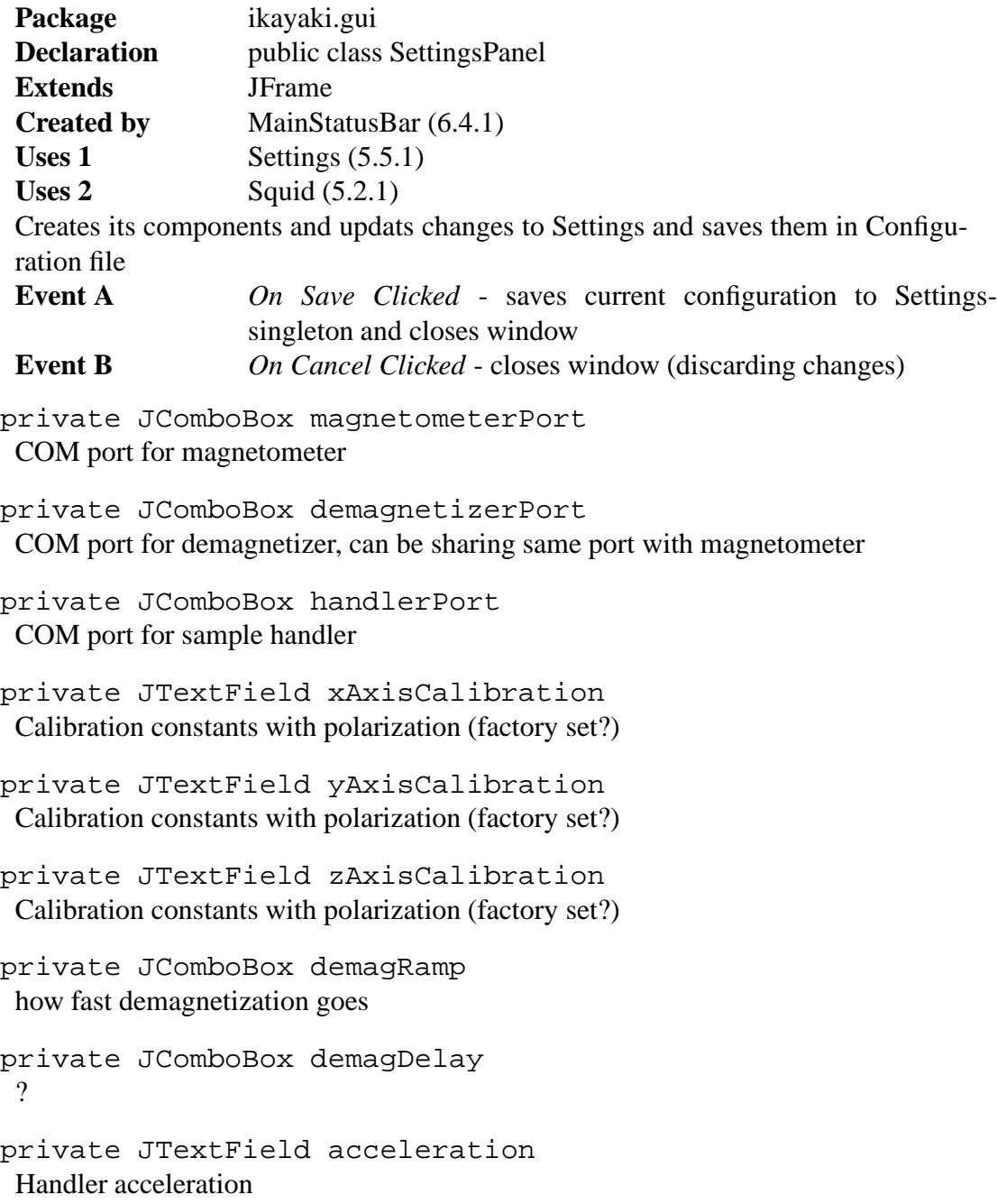

```
private JTextField deceleration
 Handler deceleration
private JTextField velocity
 Handler Max speed
private JTextField measurementVelocity
 speed in measurement, should be small
private JTextField transverseYAFPosition
 AF demag position for transverse
private JTextField axialAFPosition
 axial AF demag position in steps, must be divisible by 10. Relative to Home.
private JTextField sampleLoadPosition
 Position in steps, must be divisible by 10. Relative to Home. (same as Home?)
private JTextField backgroundPosition
 Position in steps, must be divisible by 10. Relative to Home.
private JTextField measurementPosition
 Position in steps, must be divisible by 10. Relative to Home.
private JTextField rotation
 steps to perform full rotation, must be clockwise, determined by sign
private JComboBox handlerRightLimit
 Refers to right limit switch on translation axis. And usually sample holder motion
 toward right limit is posivitive direction (default).
private JButton saveButton
private JButton cancelButton
public SettingsPanel()
 Creates all components and puts them in right places. Labels are created only here
 (no global fields). Creates ActionListeners for buttons.
public void closeWindow()
 Closes window, no changes saved.
public void saveSettings()
 Saves all settings to Settings-singleton and calls closeWindow().
```
## **6.6 Project Explorer**

#### **6.6.1 ProjectExplorerPanel**

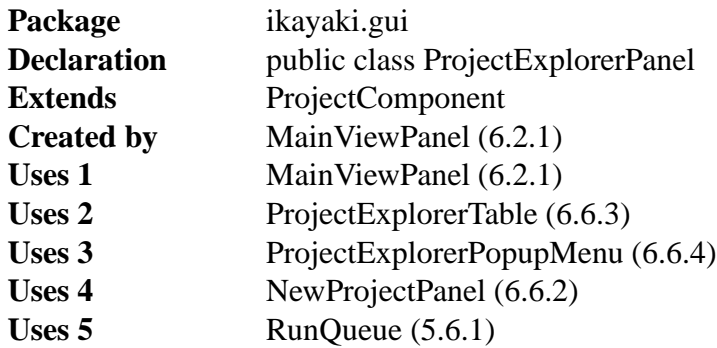

Creates a history/autocomplete field (browserField) for choosing the project directory, a listing of project files in that directory (explorerTable) and in that listing a line for creating new project, which has a textbox for project name, an AF/TH ComboBox and a "Create new" button (createNewProjectButton) for actuating the creation. Also has a right-click popup menu for exporting project files.

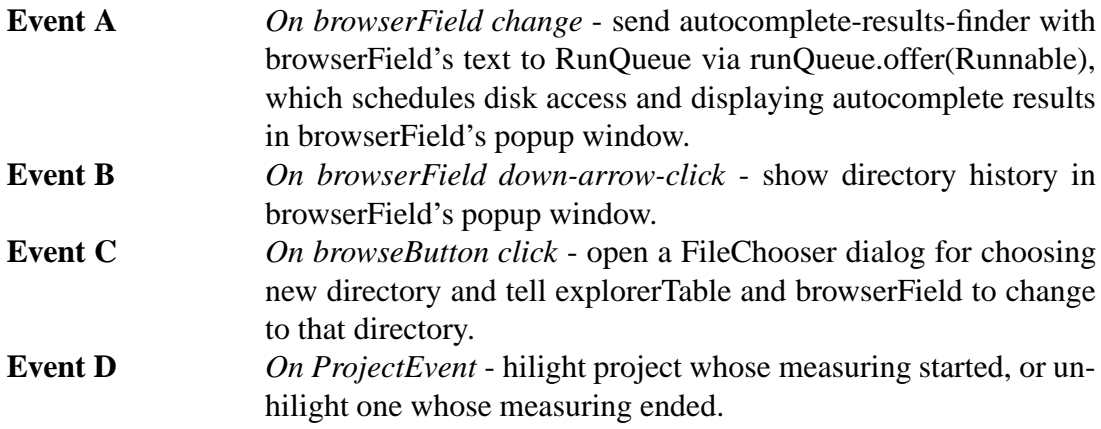

private JComboBox browserField

Text field for writing directory to change to. Autocomplete results appear to Combo Box' popup window, scheduled by RunQueue. Directory history appears to the same popup window when the down-arrow right to text field is clicked.

private JButton browseButton

private ProjectExplorerTable explorerTable

private NewProjectPanel newProjectPanel

private RunQueue autocompleteQueue

**Default value** new RunQueue(100, true)

RunQueue for scheduling autocomplete results to separate thread (disk access and displaying).

private File directory **Default value** null Currently open directory.

private Vector<File> files **Default value** new Vector <File>() Project files in current directory.

public ProjectExplorerPanel(Project project) Creates all components, sets directory as the last open directory, initializes files with files from that directory.

public void setProject(Project project) Call super.setProject(project), hilight selected project, or unhilight unselected project.

#### **6.6.2 NewProjectPanel**

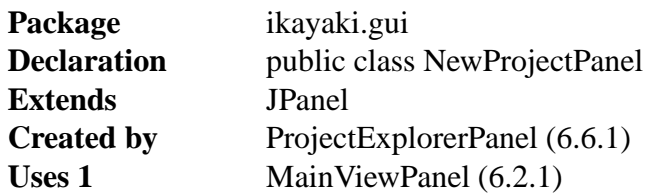

Panel with components for creating a new project. This Panel will be somewhere below the project file listing...

**Event A** *On createNewProjectButton click* - call Project.createXXXProject(File) with filename from newProjectField; if returns null, show error message and do nothing. Otherwise, update file listing, set new project active, tell explorerTable to reset newProjectField and newProjectType and call MainViewPanel.changeProject(Project) with returned Project.

private JTextField newProject

private JComboBox newProjectType **Default value** AF/Thellier/Thermal

private JButton createNewProjectButton

### **6.6.3 ProjectExplorerTable**

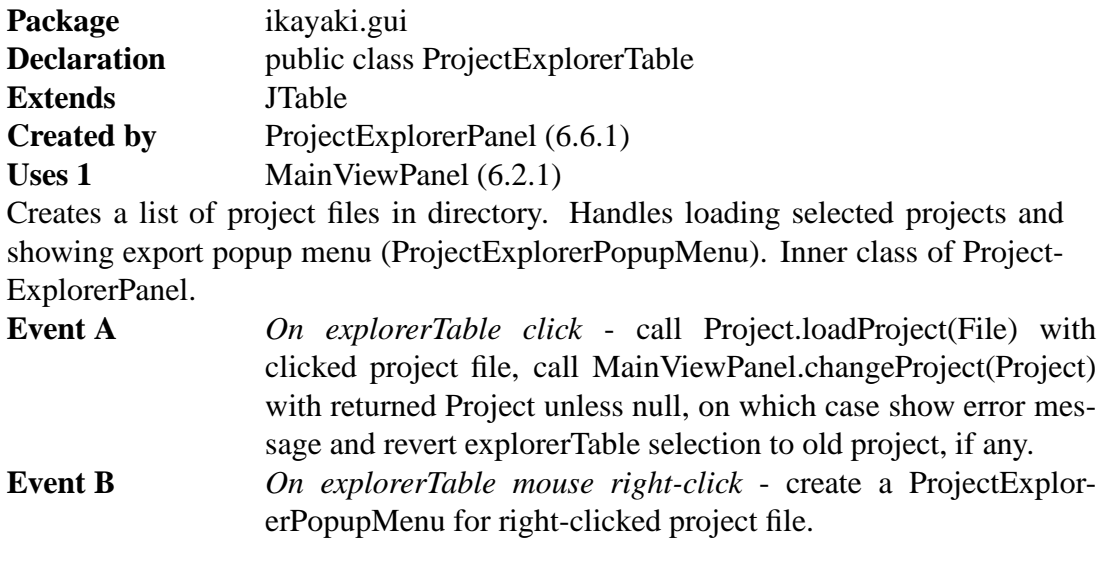

private TableModel projectExplorerTableModel

TableModel which handles data from files (in upper-class ProjectExplorerPanel). Unnamed inner class.

## **6.6.4 ProjectExplorerPopupMenu**

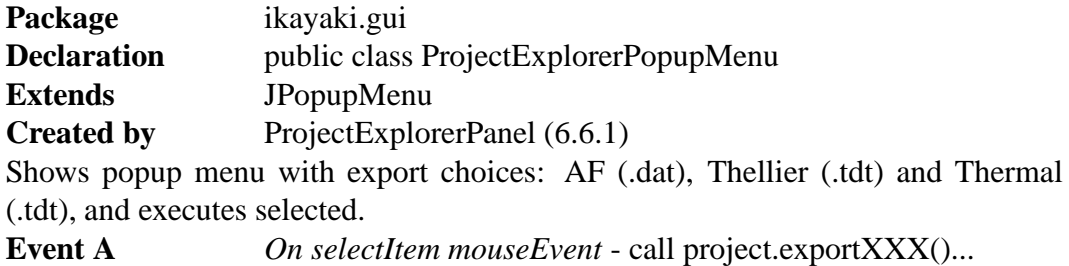

### **6.7 Calibration**

#### **6.7.1 CalibrationPanel**

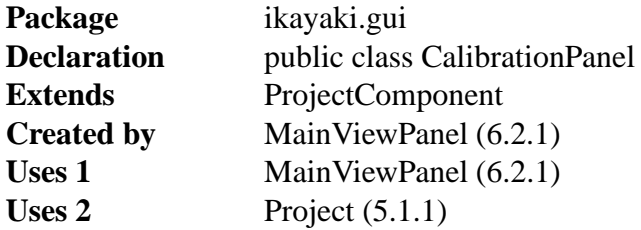

Holds predefined "Holder noise" and "Standard sample" projects for calibration; they are in a technically same table as Project explorer files. Also has a "Calibrate" button, which executes selected calibration project, similarly to clicking "Single step" in normal projects.

**Event A** *On calibrateButton click* - call project.doSingleStep(); show error message if false is returned.

- **Event B** *On calibrationProjectTable click* call Project.loadProject(File) with clicked project file (calibrationProjectTable row); call Main-ViewPanel.changeProject(Project) with returned Project unless null, on which case show error message and revert calibrationProjectTable selection to old project, if any.
- **Event C** *On ProjectEvent* hilight calibration project whose measuring started, or unhilight one whose measuring ended; enable calibrateButton if measuring has ended, or disable if measuring has started.

private JButton calibrateButton

private JTable calibrationProjectTable

Table for the two calibration projects; has "filename", "last modified" and "time" (time since last modification) columns.

private TableModel calibrationProjectTableModel TableModel which holds the data for calibration projects. Unnamed inner class.

public void setProject(Project project)

Call super.setProject(project), hilight selected calibration project, or unhilight unselected calibration project.

# **6.8 Project information**

## **6.8.1 ProjectInformationPanel**

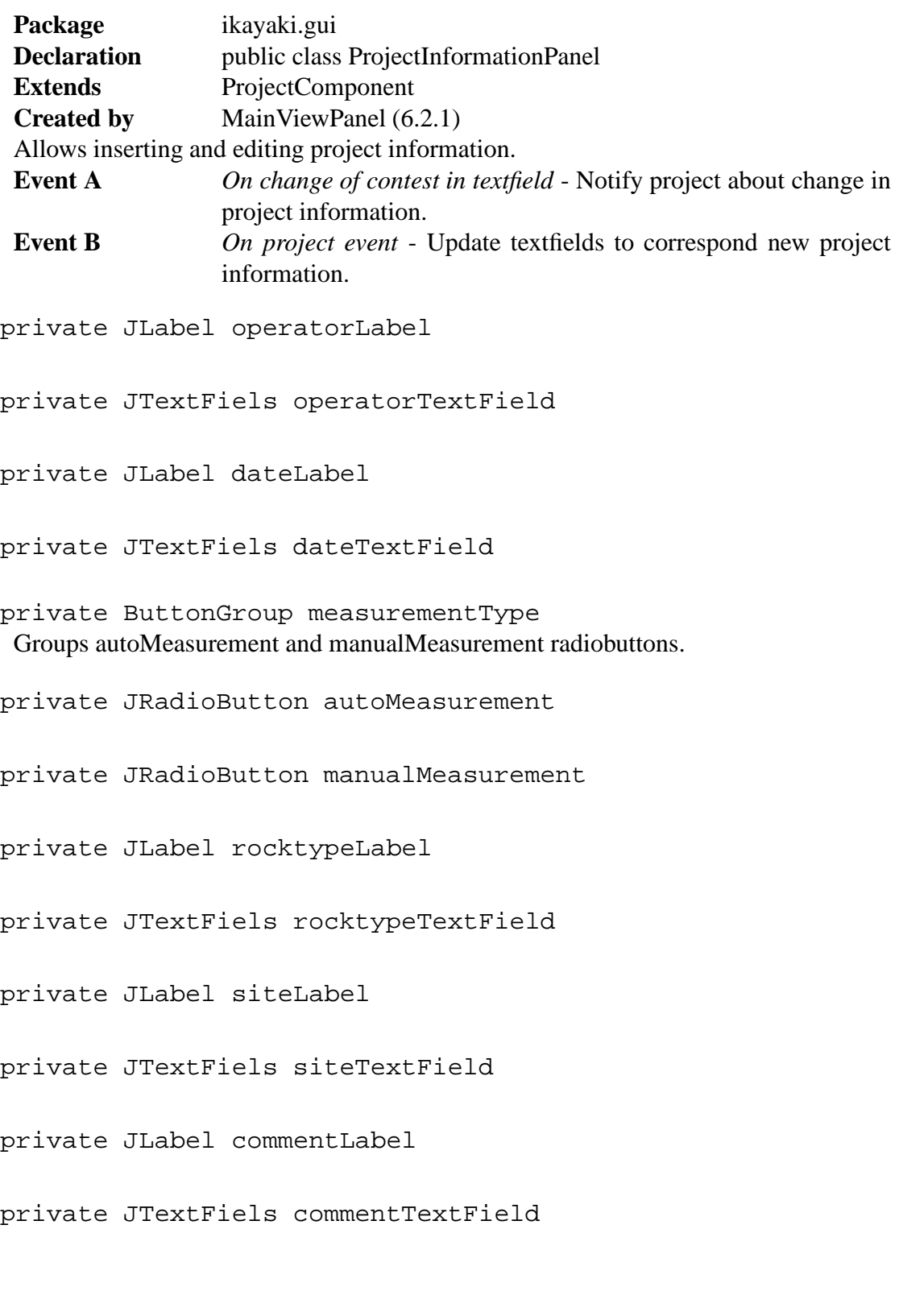

private JLabel latitudeLabel

private JTextFiels latitudeTextField

private JLabel longLabel

private JTextFiels longTextField

private JLabel strikeLabel

private JTextFiels strikeTextField

private JLabel dipLabel

private JTextFiels dipTextField

private JLabel volumeLabel

private JTextFiels volumeTextField

private JLabel massLabel

private JTextFiels massTextField

private ButtonGroup sampleType Groups coreSample and handSample radiobuttons.

private JRadioButton coreSample

private JRadioButton handSample

public ProjectInformationPanel() Creates default ProjectInformationPanel.

public ProjectInformationPanel(Project project) Creates ProjectInformationPanel with information taken from project.

private void setProject(Project project) Calls super.setProject(project) and updates textfield with new projects data.

### **6.9 Sequence and measurement data**

#### **6.9.1 MeasurementSequencePanel**

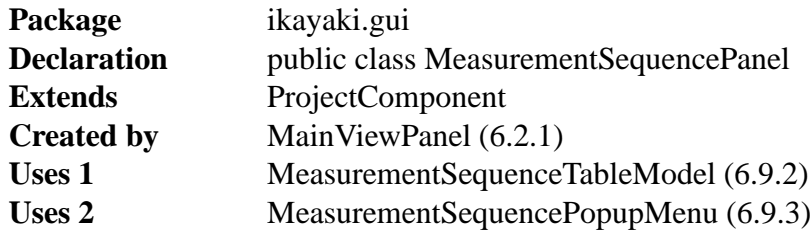

Allows creating, editing and removing measurement sequences. Shows measurement data. Right-click brings popup menu for hiding columns, and saving sequence. Left-click selects a row. Multiple rows can be selected by painting or ctrl-clicking. Allows dragging rows to different order. Has three textfields for inserting new sequences, first field for start value, second for step and third for stop value. Clicking Add sequence-button appends sequence into table. Saved sequences can be loaded from dropdown menu.

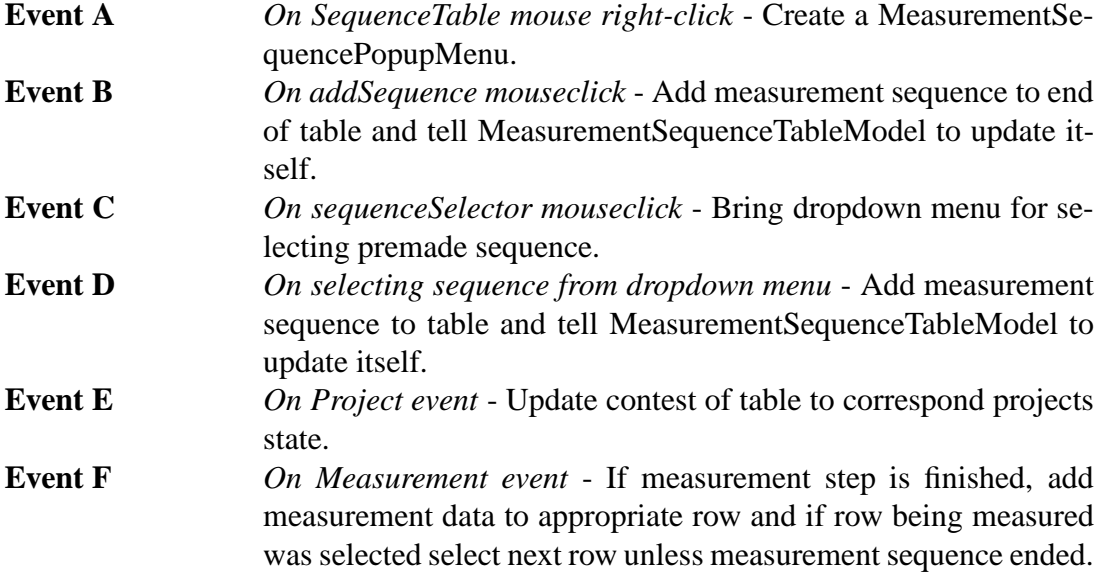

private JButton addSequence

private JComboBox sequenceSelector

- private JTextField sequenceStart
- private JTextField sequenceStep
- private JTextField sequenceStop

private JTable sequenceTable

private MeasurementSequenceTableModel tableModel

```
public MeasurementSequencePanel()
 Creates default MeasurementSequencePanel.
```
public MeasurementSequencePanel(Project project) Creates MeasurementSequencePanel and calculates shown data from project's measurement data. Higlights right row.

private void addSequence() Adds sequence determined by textfields to end of table.

```
private void setProject(Project project)
 Calls super.setProject(project), clears table and calculates shown data from project's
 measurement data. Higlights right row.
```
#### **6.9.2 MeasurementSequenceTableModel**

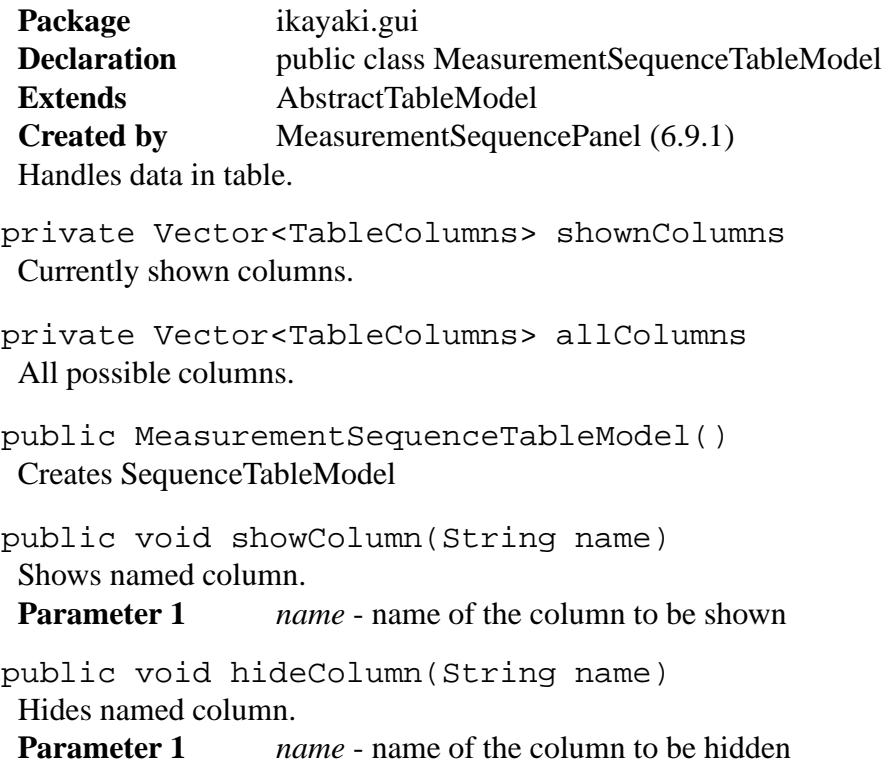

#### **6.9.3 MeasurementSequencePopupMenu**

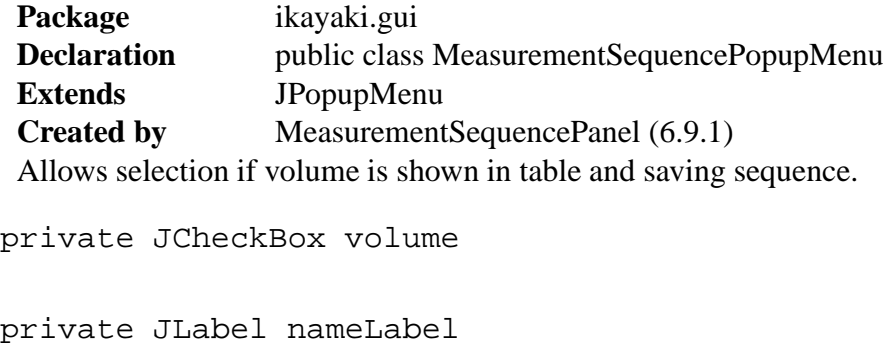

private JCheckBox nameTextField

public MeasurementSequencePopupMenu() Creates SequencePopupMenu.

private void saveSequence() Saves current sequence into dropdown menu.

## **6.10 Measurement details**

#### **6.10.1 MeasurementDetailsPanel**

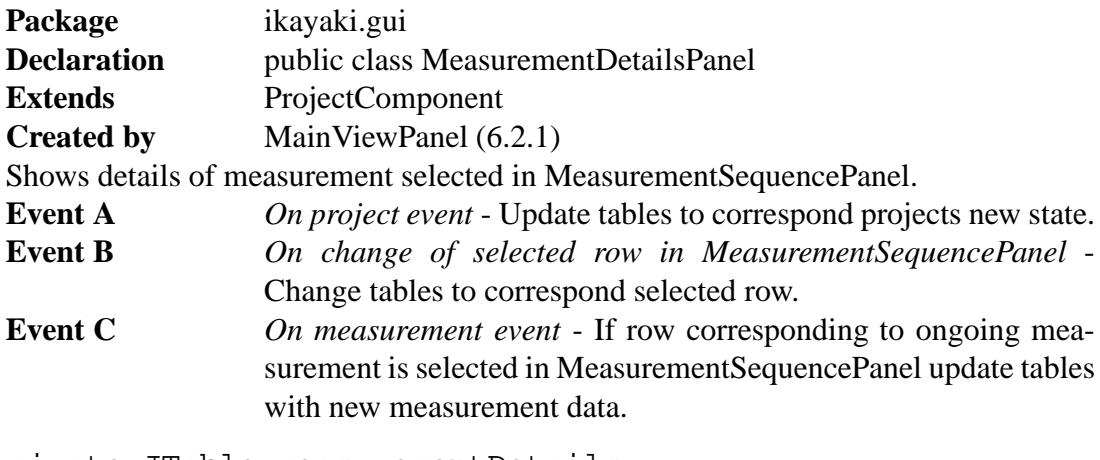

private JTable measurementDetails X, Y and Z components of BG1, 0, 90, 180, 270, BG2

private JTable errorDetails S/D, S/H and S/N of error

private DefaultTableModel tableMoled

public MeasurementDetails() Creates default MeasurementDetailsPanel.

public MeasurementDetails(Project project) Creates MeasurementDetailsPanel with measurement details taken from project.

private void setProject(Project project)

Calls super.setProject(project), clears tables and shows new projects measurement details.

### **6.11 Measurement controls**

#### **6.11.1 MeasurementControlsPanel**

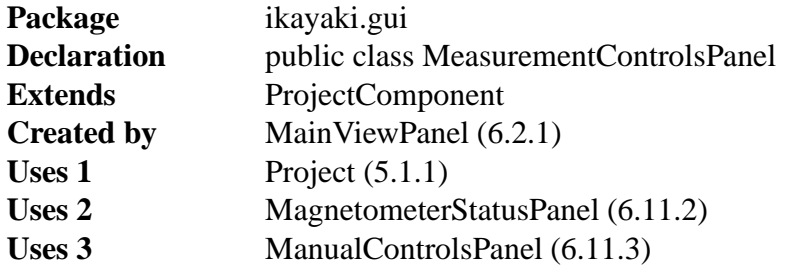

Has "Measure"/"Pause", "Single step" and "Stop now!" buttons for controlling measurements; "+z/-z" radiobuttons for changing sample orientation, help picture for inserting sample, picture of current magnetometer status, and, manual controls. Listens MeasurementEvents and ProjectEvents, and updates buttons and magnetometer status accordingly.

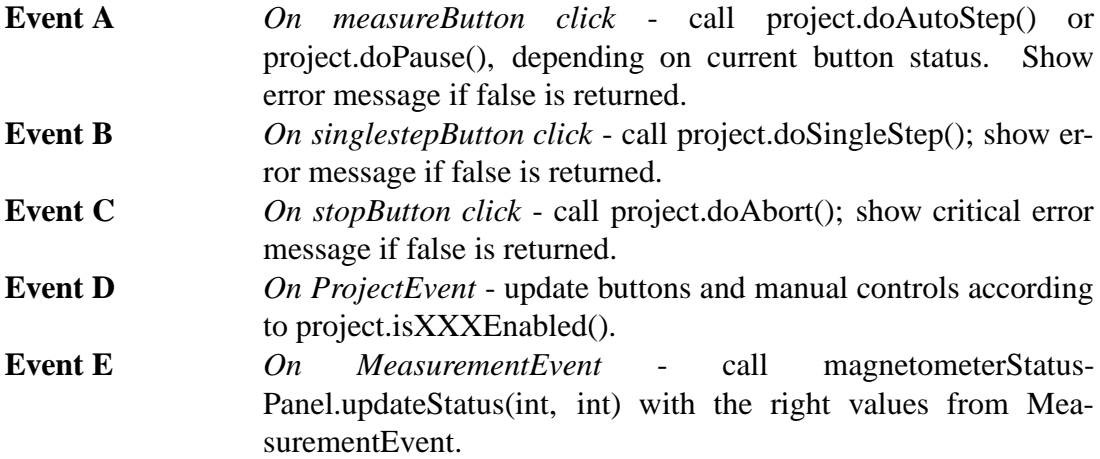

private JButton measureButton

Measure/pause -button; "Measure" when no measuring is being done, "Pause" when there is ongoing measuring sequence.

private JButton singlestepButton

private JButton stopButton

private JRadioButton zPlusRadioButton

private JRadioButton zMinusRadioButton

private JPanel sampleInsertPanel Draws a help image for sample inserting.

private MagnetometerStatusPanel magnetometerStatusPanel

private ManualControlsPanel manualControlsPanel

#### **6.11.2 MagnetometerStatusPanel**

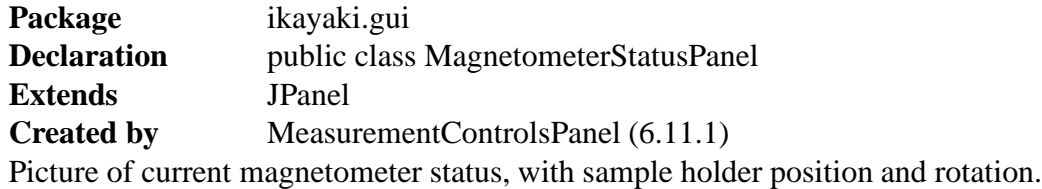

public MagnetometerStatusPanel()

Sets magnetometer status to current position.

public updateStatus(int position, int rotation)

Updates magnetometer status picture; called by MeasurementControlsPanel when it receives MeasurementEvent.

**Parameter 1** *position* - sample holder position, from 1 to 16777215. **Parameter 2** *rotation* - sample holder rotation, from 0 (angle 0) to 2000 (angle 360).

#### **6.11.3 ManualControlsPanel**

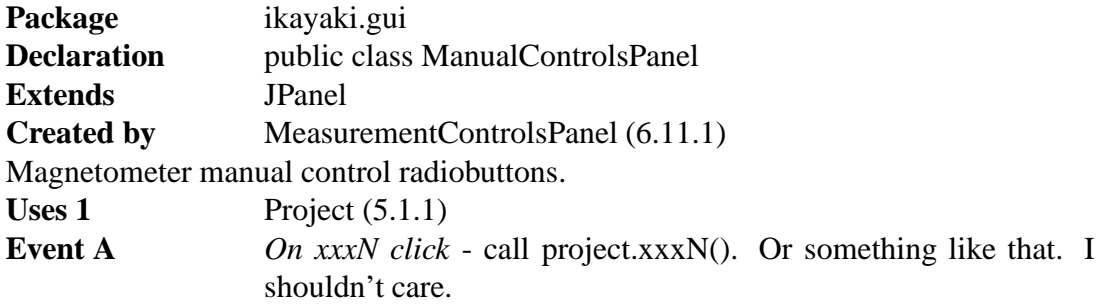

private JRadioButton demagX

private JRadioButton demagY

private JRadioButton demagZ

private JRadioButton measureX

private JRadioButton measureY

private JRadioButton measureZ

## **6.12 Graphs**

#### **6.12.1 MeasurementGraphsPanel**

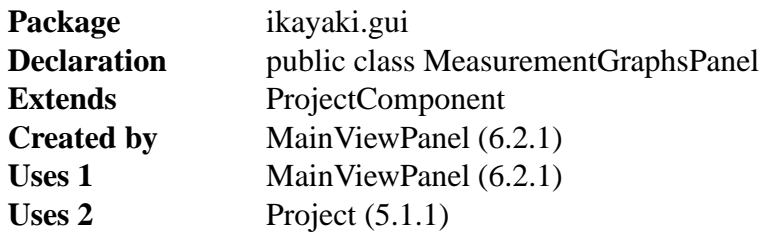

# **7 Package structure**

**8 Bibliography**